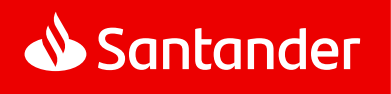

# Regulamin bankowości elektronicznej Moja Firma plus

Obowiązuje od 13 maja 2024 roku

### Spis treści

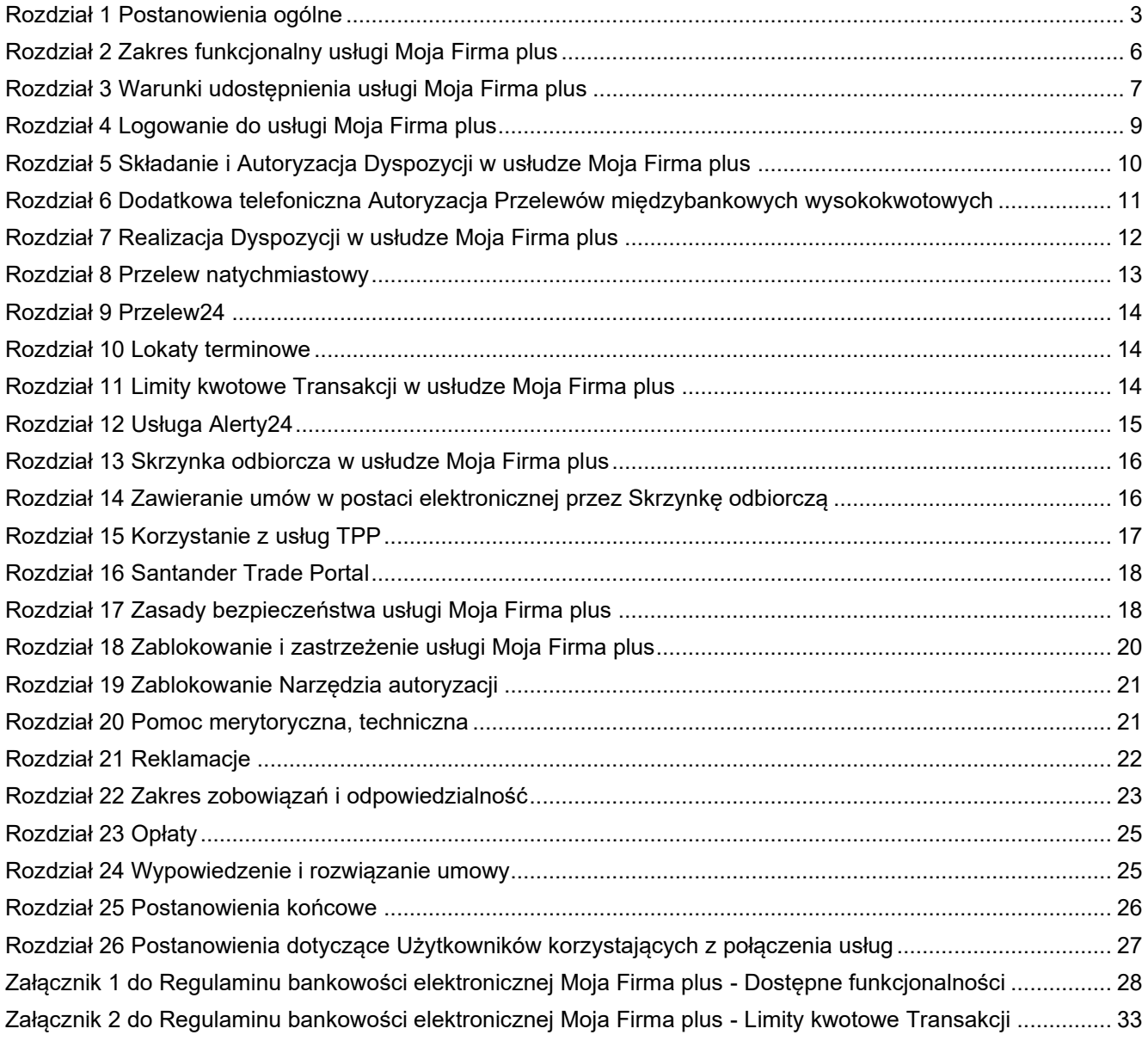

### <span id="page-2-0"></span>Rozdział 1 Postanowienia ogólne

§ 1

Niniejszy Regulamin określa warunki udostępniania Klientom przez Santander Bank Polska S.A. bankowości elektronicznej Moja Firma plus oraz reguły wzajemnej współpracy pomiędzy Bankiem a Klientem w zakresie korzystania z usługi Moja Firma plus.

#### § 2

Użyte w dalszej części Regulaminu określenia oznaczają:

- 1. **Autoryzacja** udzielenie przez Użytkownika zgody na wykonanie Dyspozycji przed jej realizacją przez Bank w sposób określony w Umowie lub niniejszym Regulaminie, poprzedzone uwierzytelnianiem lub silnym uwierzytelnieniem Użytkownika,
- 2. **Bank**  Santander Bank Polska Spółka Akcyjna z siedzibą w Warszawie,
- 3. **Cecha biometryczna**  swoista indywidualna cecha charakteryzująca Użytkownika (np. odcisk palca) służąca do identyfikacji lub Autoryzacji Dyspozycji na urządzeniu mobilnym,
- 4. **Cyfrowy portfel** usługa umożliwiająca realizowanie transakcji płatniczych przy użyciu karty zarejestrowanej w Cyfrowym portfelu,
- 5. **Dodatkowe hasło** hasło wymagane do identyfikacji Użytkownika w przypadku jego telefonicznego kontaktu z Doradcami Moja Firma plus,
- 6. **Doradcy Moja Firma plus** zespół pracowników Santander Bank Polska S.A. świadczących pomoc merytoryczną na rzecz Użytkowników usługi Moja Firma plus oraz udzielających wsparcia technicznego; sposób kontaktu z Doradcami Moja Firma plus został określony na **Portalu Banku**,
- 7. **Dyspozycja**  oświadczenie woli Klienta złożone za pośrednictwem usługi Moja Firma plus i autoryzowane w sposób właściwy dla danego oświadczenia, w tym zlecenie płatnicze w rozumieniu UUP,
- 8. **Dzień roboczy Banku**  dzień nie będący dniem ustawowo wolnym od pracy oraz sobotą,
- 9. **Firma**  osoba fizyczna, osoba prawna albo jednostka organizacyjna prowadząca we własnym imieniu działalność gospodarczą lub zawodową a ponadto nie będąca przedsiębiorcą osoba fizyczna prowadząca działalność zarobkową na własny rachunek oraz osoba prawna lub jednostka organizacyjna nie posiadająca osobowości prawnej o ile posiada zdolność prawną, utworzona zgodnie z obowiązującymi przepisami prawa (np. szkoła, partia polityczna, organizacja społeczna i inne),
- 10. **Hasło** hasło identyfikujące Użytkownika, zapewniające Użytkownikowi wyłączność dostępu do usługi Moja Firma plus. Hasło jest znane tylko Użytkownikowi,
- 11. **Hasło startowe** hasło identyfikujące Użytkownika, zapewniające Użytkownikowi wyłączność dostępu do usługi Moja Firma plus, przekazywane w zabezpieczonej kopercie lub w postaci wiadomości SMS na numer telefonu komórkowego wskazany w Umowie jako numer do przesyłania smsKodów. Hasło startowe jest znane tylko Użytkownikowi, któremu zostało wydane,
- 12. **Integrator płatności internetowych** podmiot świadczący usługi sklepom internetowym lub innym podmiotom prowadzącym sprzedaż towarów lub usług, polegające na udostępnieniu im możliwości przyjmowania płatności od ich klientów za pomocą Przelewu24,
- 13. **Klient** Posiadacz korzystający z usługi Moja Firma plus,
- 14. **Klient Indywidualny** osoba fizyczna, dla której Bank prowadzi konto w ramach Regulaminu kont dla klientów indywidualnych,
- 15. **Kod autoryzacyjny** jednorazowy kod uwierzytelniający służący do Autoryzacji Dyspozycji; kodami autoryzacyjnymi są smsKod i kod generowany przez token,
- 16. **Login** NIK lub Własny login,
- 17. **Mobilna autoryzacja** narzędzie autoryzacji dostępne w aplikacji Santander mobile służące do identyfikacji Użytkownika i do autoryzacji Dyspozycji złożonych w usłudze Moja Firma plus poprzez:
- wyświetlenie przez aplikację Santander mobile danych Dyspozycji oraz
- podanie PIN do Mobilnej Autoryzacji lub potwierdzenie cechą biometryczną.
- 18. **Należność przeterminowana** niespłacona przez Klienta w terminie należność przewidziana w zawartej umowie o kredyt, leasing lub pożyczkę,
- 19. **Narzędzie autoryzacji** w usłudze Moja Firma plus internet: Mobilna autoryzacja, token lub telefon komórkowy Użytkownika, na który przesyłany jest smsKod, a w usłudze Moja Firma plus mobile: Mobilna autoryzacja,
- 20. **NIK** nadawany Użytkownikowi przez Bank Numer Identyfikacyjny Klienta składający się z 8 cyfr, który jest wykorzystywany przez Użytkownika w celu jego Uwierzytelnienia w usłudze Moja Firma plus,

#### 21. **Odbiorca** –

- a) osoba fizyczna lub
- b) osoba prawna lub
- c) jednostka organizacyjna, która nie ma osobowości prawnej, a której ustawa przyznaje zdolność prawną będąca odbiorcą środków pieniężnych, stanowiących przedmiot Transakcji.
- 22. **Oddział Banku** jednostka organizacyjna Banku prowadząca działalność operacyjną,
- 23. **PIN do Mobilnej autoryzacji** –kod cyfrowy służący do identyfikacji Użytkownika i Autoryzacji Dyspozycji Użytkownika, przy korzystaniu z Mobilnej autoryzacji,
- 24. **PIN tokena** kod cyfrowy zapewniający Użytkownikowi wyłączność dostępu do tokena,
- 25. Placówka partnerska placówka agencyjna Banku działająca pod oznaczeniem "Santander Partner",
- 26. **Płatność podzielona -** płatność wykonana w złotych polskich pomiędzy podatnikami VAT polegająca na zapłacie na podstawie:
	- faktury VAT, kwoty odpowiadającej całości/ części kwoty podatku VAT na rachunek VAT oraz całości/ części kwoty wartości sprzedaży netto na rachunek rozliczeniowy, dla którego prowadzony jest rachunek VAT,
	- faktur VAT otrzymanych od tego samego podatnika VAT, w okresie nie krótszym niż jeden dzień i nie dłuższym niż jeden miesiąc, sumy kwot podatku VAT wykazanych w tych fakturach na rachunek VAT oraz sumy kwot wartości sprzedaży netto wykazanych w fakturach na rachunek rozliczeniowy, dla którego prowadzony jest rachunek VAT.
- 27. **Podpis elektroniczny, Pieczęć elektroniczna, Kwalifikowany podpis elektroniczny** w rozumieniu Rozporządzenia Parlamentu Europejskiego i Rady (UE) Nr 910/2014 z dnia 23 lipca 2014 r., w sprawie identyfikacji elektronicznej i usług zaufania w odniesieniu do transakcji elektronicznych na rynku wewnętrznym oraz uchylające dyrektywę 1999/93/WE,
- 28. **Portal Banku** strona internetowa Banku **www.santander.pl**, na której dostępny jest serwis informacyjny Banku,
- 29. **Posiadacz** Firma, dla której Bank powadzi Rachunek/Rachunki,
- 30. **Przelew natychmiastowy**  Przelew realizowany w czasie rzeczywistym w dniu złożenia Dyspozycji Przelewu w systemie rozliczeniowym Express Elixir albo BlueCash (dla przelewów złotowych na rachunek płatniczy w innym banku krajowym, do którego możliwe jest skierowanie takiego przelewu),
- 31. **Przelew24 -** Dyspozycja Przelewu z tytułu zapłaty za nabycie towarów lub usług u podmiotów korzystających z usług Integratorów płatności internetowych składana w usłudze Moja Firma plus internet. Dyspozycja ta realizowana jest w czasie rzeczywistym w dniu złożenia Dyspozycji Przelewu.
- 32. **Rachunek** prowadzony przez Bank dla Posiadacza rachunek bankowy w tym rachunek kredytowy, do których Bank oferuje usługę Moja Firma plus,
- 33. **Rachunek VAT** rachunek bankowy prowadzony w złotych polskich przez Bank dla Posiadacza rachunku rozliczeniowego prowadzonego w złotych polskich, przeznaczony do rozliczania płatności VAT w trybie płatności podzielonej oraz regulowania przez Posiadacza wskazanych w ustawie Prawo bankowe zobowiązań z tytułu podatków i należności z tytułu składek na ubezpieczenie społeczne.
- 34. **Rachunek obcy**  rachunek bankowy prowadzony przez inny bank lub prowadzony przez Bank nie będący Rachunkiem Klienta,
- 35. **Rachunki własne** wszystkie Rachunki (złotowe i walutowe) prowadzone przez Bank na rzecz Klienta, które mogą być obciążane bądź uznawane w ramach usługi Moja Firma plus (stosownie do umów odpowiednich Rachunków),
- 36. **Regulacje** umowy oraz inne regulacje łączące Bank i Klienta, w szczególności regulaminy, zasady oraz Taryfa opłat i prowizji,
- 37. **Regulamin** Regulamin bankowości elektronicznej Moja Firma plus,
- 38. **Santander Trade Portal** portal dostępny pod adresem [https://en.santandertrade.com,](https://en.santandertrade.com/)
- 39. **Silne uwierzytelnianie Użytkownika** uwierzytelnianie zapewniające ochronę poufności danych w oparciu o zastosowanie co najmniej dwóch elementów należących do kategorii:
	- wiedza o czymś, o czym wie wyłącznie Użytkownik,
	- posiadanie czegoś, co posiada wyłącznie Użytkownik,
	- cechy charakterystyczne Użytkownika

będących integralną częścią tego uwierzytelniania oraz niezależnych w taki sposób, że naruszenie jednego z tych elementów nie osłabia wiarygodności pozostałych,

- 40. **Skrzynka odbiorcza** skrzynka w usłudze Moja Firma plus,
	- na którą Bank doręcza Klientowi Regulacje lub informacje o ich zmianach, jak również inną korespondencję w zakresie wskazanym w niniejszym Regulaminie oraz
	- która umożliwia:
		- o Klientowi przesyłanie korespondencji do Banku,
		- o składanie przez Bank i Klienta oświadczeń woli, na zasadach opisanych w niniejszym Regulaminie,
- 41. **smsKod -** jednorazowy kod, przesyłany na żądanie Użytkownika na jego numer telefonu komórkowego wskazany przez Klienta w Umowie, służący do identyfikacji Użytkownika i autoryzacji jego Dyspozycji w ramach usługi Moja Firma plus,
- 42. **Taryfa opłat i prowizji** -Taryfa opłat i prowizji pobieranych przez Santander Bank Polska S.A. za czynności bankowe dla firm,
- 43. **Token** urządzenie kryptograficzne, stanowiące własność Banku, generujące jednorazowe kody, wydawane Klientom do 1.4.2024 r., służące do identyfikacji Użytkownika i do autoryzacji jego Dyspozycji w ramach usługi Moja Firma plus,
- 44. **TPP** podmiot świadczący usługi płatnicze (TPP tj. Third Party Provider) polegające na:
	- inicjowaniu transakcji płatniczej,
	- dostępie do informacji o rachunku płatniczym;
	- wydawaniu instrumentów płatniczych opartych na karcie płatniczej,
- 45. **TPP świadczący usługę dostępu do informacji o rachunku -** dostawca usług płatniczych prowadzący działalność gospodarczą w zakresie świadczenia usługi dostępu do informacji o rachunku,
- 46. **TPP świadczący usługę inicjowania transakcji płatniczej**  dostawca usług płatniczych prowadzący działalność gospodarczą w zakresie świadczenia usługi inicjowania transakcji płatniczej,
- 47. **Transakcja / Przelew** zainicjowany przez Klienta w usłudze Moja Firma plus transfer środków pieniężnych,
- 48. **Umowa** umowa, na podstawie której Bank świadczy usługę Moja Firma plus,
- **49. Usługa dostępu do informacji o rachunku płatniczym** usługa polegającą na dostarczaniu informacji dotyczących co najmniej jednego rachunku płatniczego Klienta prowadzonego przez Bank albo przez Bank i innych dostawców prowadzących rachunki płatnicze dostępne online,
- **50. Usługa inicjowania transakcji płatniczej** usługa polegająca na zainicjowaniu zlecenia płatniczego przez TPP świadczącego usługę inicjowania transakcji płatniczej na wniosek Klienta z rachunku płatniczego

Klienta prowadzonego przez Bank,

- 51. **Usługa Moja Firma plus/ Bankowość Elektroniczna Moja Firma plus / Moja Firma plus -** dostęp do usług banku za pośrednictwem internetu,
- 52. **Ustawa/UUP**  ustawa z dnia 19 sierpnia 2011 r. o usługach płatniczych,
- 53. **Uwierzytelnianie** procedura umożliwiająca Bankowi weryfikację tożsamości Użytkownika lub ważności stosowania konkretnego instrumentu płatniczego, łącznie ze stosowaniem indywidualnych danych uwierzytelniających,
- 54. **Użytkownik** osoba fizyczna, posiadająca pełną zdolność do czynności prawnych, upoważniona przez Klienta do uzyskiwania informacji o Rachunkach Klienta oraz składania za pośrednictwem usługi Moja Firma plus Dyspozycji w imieniu i na rzecz Klienta, a w przypadku osób fizycznych prowadzących we własnym imieniu działalność gospodarczą lub zawodową - również Klient,
- 55. **Własny login** identyfikator ustalony przez Użytkownika, służący do jego Uwierzytelnienia w usłudze Moja Firma plus,
- 56. **Zablokowanie Narzędzia autoryzacji** uniemożliwienie korzystania przez Klienta z Narzędzia autoryzacji,
- 57. **Zablokowanie usługi Moja Firma plus** uniemożliwienie dostępu wszystkich lub wybranych Użytkowników do usługi Moja Firma plus;
- 58. **Zarządca sukcesyjny –** osoba fizyczna, która na podstawie powołania przez osoby upoważnione do tego w ustawie o zarządzie sukcesyjnym przedsiębiorstwem osoby fizycznej oraz wpisu do CEIDG, we własnym imieniu, lecz na rachunek właścicieli przedsiębiorstwa w spadku, prowadzi działalność gospodarczą zarządzając przedsiębiorstwem w spadku,
- 59. **Zastrzeżenie usługi Moja Firma plus** uniemożliwienie dostępu wszystkich lub wybranych Użytkowników do usługi Moja Firma plus; dostęp może być przywrócony na wniosek Użytkownika, ale wymaga ponownej aktywacji usługi Moja Firma plus i wydania nowego Hasła startowego,
- 60. **Zaufane urządzenie mobilne**  urządzenie mobilne (w szczególności telefon komórkowy, tablet) wskazane przez Użytkownika w aplikacji Santander mobile na jego liście urządzeń mobilnych ("**lista zaufanych urządzeń mobilnych**"), jako urządzenie, za pomocą którego Użytkownik będzie mógł korzystać z usługi Moja Firma plus mobile zwane również Zaufanym urządzeniem dla aplikacji mobilnej.
- 61. **Zaufany komputer** komputer osobisty lub inne urządzenie (w szczególności telefon komórkowy, tablet) wskazane przez Użytkownika w usłudze Moja Firma plus internet na jego liście urządzeń ("lista zaufanych komputerów"), jako urządzenie, za pomocą którego Użytkownik będzie mógł korzystać z usługi Moja Firma plus internet, zwane również Zaufanym urządzeniem dla przeglądarek/ Zaufanym urządzeniem dla przeglądarek internetowych,
- 62. **Zlecenie stałe** usługa inicjowana przez płatnika polegająca na cyklicznym przekazywaniu środków pieniężnych w określonej wysokości z rachunku płatniczego płatnika na rachunek płatniczy odbiorcy.

# <span id="page-5-0"></span>Rozdział 2 Zakres funkcjonalny usługi Moja Firma plus

§ 3

- 1. Usługa Moja Firma plus umożliwia Klientowi, na zasadach określonych w Regulaminie:
	- a) dostęp do informacji o usługach Banku,
	- b) składanie Dyspozycji,
	- c) składanie oświadczeń woli.

Szczegółowy wykaz i opis funkcji dostępnych w usłudze Moja Firma plus zawiera **załącznik 1 do Regulaminu**.

- 2. W skład usługi Moja Firma plus wchodzą usługi:
	- a) Moja Firma plus internet (zwana także bankowością internetową),
	- b) Moja Firma plus mobile (zwana także aplikacją mobilną lub bankowością mobilną).
- 3. Do skorzystania z usługi Moja Firma plus niezbędne jest posiadanie komputera osobistego lub odpowiedniego urządzenia mobilnego (telefon komórkowy, tablet) oraz dostęp do sieci Internet, które Klient nabywa i utrzymuje na własny koszt. Szczegółowe informacje na temat zalecanej konfiguracji sprzętu i oprogramowania dostępne są na **Portalu Banku**.
- 4. Bank zastrzega sobie prawo rozszerzenia zakresu lub rezygnacji z niektórych funkcji dostępnych w usłudze Moja Firma plus w przypadku:
	- a) wprowadzania nowych / zmiany powszechnie obowiązujących przepisów prawa,
	- b) zmian w ofercie Banku,
	- c) zmian technologii informatycznych wykorzystywanych w usłudze Moja Firma plus.

- 1. Usługa Moja Firma plus, z zastrzeżeniem ust. 2, jest dostępna przez 24 godziny na dobę przez 7 dni w tygodniu.
- 2. Bank zastrzega sobie prawo dokonywania przerw w dostępie do usługi Moja Firma plus w związku z koniecznością przeprowadzania okresowej konserwacji, rozwiązania problemu związanego z bezpieczeństwem, a także z innych przyczyn niezależnych od Banku. O powyższym fakcie Użytkownik będzie informowany z odpowiednim wyprzedzeniem poprzez komunikaty zamieszczane na **Portalu Banku**.

### <span id="page-6-0"></span>Rozdział 3 Warunki udostępnienia usługi Moja Firma plus

- 1. W ramach usługi Moja Firma plus, do składania Dyspozycji w imieniu i na rzecz Klienta uprawnieni są Użytkownicy wskazani przez Klienta.
- 2. Klient wskazuje Użytkowników oraz określa zakres ich uprawnień w Umowie.
- 3. Użytkownikiem usługi Moja Firma plus może być wyłącznie:
	- a) Klient, gdy jest osobą fizyczną prowadzącą działalność gospodarczą lub
	- b) Zarządca sukcesyjny lub
	- c) osoba upoważniona przez Klienta bądź Zarządcę sukcesyjnego, do uzyskiwania informacji o Rachunkach prowadzonych dla Klienta oraz rachunkach kredytowych, za pośrednictwem których rozliczane są udzielone Klientowi kredyty i składania Dyspozycji w imieniu Klienta i na jego rzecz.
- 4. Uprawnienia Użytkownika do uzyskiwania informacji o Rachunkach i do składania Dyspozycji w ramach usługi Moja Firma plus muszą pozostawać w zgodzie z odpowiednimi dokumentami złożonymi przez Klienta w Banku (np. dokumenty rejestrowe, udzielone pełnomocnictwa, statut jednostki).
- 5. Klient w dowolnym momencie obowiązywania Umowy może dokonać zmiany Użytkowników oraz zakresu ich uprawnień.
- 6. Dla każdego Użytkownika Klient może ustalić:
	- a) uprawnienia ogólne do Rachunków,
	- b) uprawnienia szczegółowe do Rachunków,
	- c) uprawnienia do Autoryzacji Transakcji,
	- d) uprawnienia do wykonywania poszczególnych typów Przelewów,
	- e) limity kwotowe składanych Dyspozycji.
- 7. Uprawnienia ogólne i szczegółowe do Rachunku warunkują dostęp Użytkownika do informacji o danym Rachunku i zajęciach egzekucyjnych na danym Rachunku, a także możliwość składania Dyspozycji, w wyniku których ten Rachunek jest obciążany lub uznawany.
- 8. Uprawnienia ogólne definiowane są oddzielnie dla trzech grup Rachunków (rachunki bieżące, lokaty, rachunki kredytowe). Zdefiniowane uprawnienia dotyczą także Rachunków danego rodzaju, które zostaną otwarte przez Klienta w przyszłości.
- 9. Uprawnienia szczegółowe definiowane są dla poszczególnych Rachunków Klienta i mają charakter nadrzędny w stosunku do uprawnień ogólnych (uprawnienia ogólne obowiązują dla wszystkich Rachunków z danej grupy, z wyjątkiem Rachunków, dla których zostały zdefiniowane uprawnienia szczegółowe).
- 10. Szczegółowy opis możliwych do nadania Użytkownikom uprawnień ogólnych i szczegółowych zamieszczony jest na **Portalu Banku**.

- 1. Klient może nadać wybranym Użytkownikom uprawnienia administratora.
- 2. Nadawanie i odwoływanie uprawnień administratora następuje w Umowie.
- 3. Administrator ma możliwość dokonywania poprzez usługę Moja Firma plus internet zmian uprawnień innych Użytkowników w zakresie:
	- a) uprawnień ogólnych do Rachunków,
	- b) uprawnień szczegółowych do Rachunków,
	- c) uprawnień do wykonywania poszczególnych typów Przelewów.
- 4. Administrator ma możliwość dokonywania poprzez usługę Moja Firma plus internet blokowania/odblokowania możliwości korzystania przez Użytkowników z usługi Moja Firma plus.
- 5. Administrator nie może dokonywać zmian uprawnień Użytkowników w zakresie nadanych im limitów kwotowych i prawa do Autoryzacji Dyspozycji.
- 6. Administrator nie może zmieniać żadnych własnych uprawnień.

#### § 7

- 1. Udostępnienie Klientowi usługi Moja Firma plus następuje po spełnieniu łącznie poniższych warunków:
	- a) otwarcie i posiadanie w Banku dowolnego Rachunku,
	- b) zawarcie Umowy,
	- c) zarejestrowanie usługi Moja Firma plus przez Bank (w tym zarejestrowanie Użytkowników),
	- d) weryfikacja tożsamości Użytkowników przez Bank,
	- e) przekazanie przez Bank odrębnie każdemu Użytkownikowi:
		- numeru NIK w trakcie osobistego kontaktu pracownika Banku z Użytkownikiem lub w pliku zabezpieczonym hasłem, które składa się z danych znanych Użytkownikowi, dołączonego do wiadomości przesłanej przez Bank na adres e-mail wskazany Bankowi przez Użytkownika,
		- Hasła startowego w trakcie osobistego kontaktu pracownika Banku z Użytkownikiem lub w postaci wiadomości SMS na numer telefonu komórkowego wskazany w Umowie jako numer do przesyłania Użytkownikowi smsKodów,
		- tokena (w przypadkach, gdy Klient o to wnioskował do 1.4.2024 r.) w trakcie osobistego kontaktu pracownika Banku z Użytkownikiem lub drogą korespondencyjną w sposób i na adres wskazany przez Klienta.
- 2. Token stanowi własność Banku i powinien być zwrócony przez Klienta w przypadku rozwiązania Umowy.
- 3. Warunkiem udostępnienia możliwości wykonywania przez Klienta za pośrednictwem usługi Moja Firma plus Dyspozycji kupna/sprzedaży walut po kursie negocjowanym jest zawarcie przez Klienta z Bankiem odpowiedniej "Umowy ramowej o trybie zawierania oraz rozliczania transakcji".
- 4. Składanie w usłudze Moja Firma plus Dyspozycji otwarcia lokaty terminowej jest możliwe po złożeniu przez Klienta oświadczenia o obowiązkach podatkowych w innych krajach niż Polska.

Oświadczenie, o którym mowa powyżej, Klient będący osobą fizyczną prowadzącą działalność gospodarczą (w tym wytwórczą w rolnictwie lub agroturystyce) lub zawodową, może złożyć w usłudze Moja Firma plus lub w Oddziale Banku. W przypadku pozostałych Klientów oświadczenie może zostać złożone w Oddziale Banku.

Treść oświadczenia powinna być zgodna z aktualnym stanem faktycznym.

- 1. W obrocie dewizowym z zagranicą oraz w obrocie wartościami dewizowymi w kraju (obrót dewizowy) Klient w usłudze Moja Firma plus może złożyć Dyspozycję wyłącznie do krajów i w walutach wskazanych przez Bank.
- 2. Zasilenia kont bezabonamentowych telefonów komórkowych są możliwe do wykonania tylko w przypadku operatorów telefonii komórkowych, z którymi Bank podpisał umowę w tym zakresie.

# <span id="page-8-0"></span>Rozdział 4

### Logowanie do usługi Moja Firma plus

#### § 9

- 1. Przekazane Użytkownikowi NIK i Hasło startowe służą do pierwszego logowania do usługi Moja Firma plus.
- 2. Podczas pierwszego logowania do usługi Moja Firma plus należy obowiązkowo zmienić Hasło startowe na Hasło. Użytkownik powinien dokonywać zmiany Hasła okresowo (nie rzadziej niż raz w roku).
- 3. Aktywacja aplikacji mobilnej następuje w trakcie pierwszego logowania i obejmuje poniższe czynności wykonywane przez Użytkownika:
	- a) podanie Loginu i Hasła oraz ich potwierdzenie za pomocą smsKodu lub tokena,
	- b) włączenie Mobilnej autoryzacji (w tym ustanowienie PIN do Mobilnej autoryzacji) i opcjonalne włączenie korzystania z Cechy biometrycznej,
	- c) zainicjowanie i odebranie połączenia telefonicznego z Banku (automatyczna infolinia) oraz postępowanie zgodnie instrukcjami przekazanymi przez Bank,

W przypadku problemów z połączeniem z automatyczna infolinią, o którym mowa powyżej Klient może zawnioskować o przekazanie instrukcji na adres email.

Dotyczy przypadków, gdy Użytkownik nie ma zainstalowanej aplikacji Santander mobile na danym urządzeniu mobilnym.

Bank zastrzega sobie jednak prawo do żądania od Użytkownika przejścia tego kroku aktywacji.

d) potwierdzenie aktywacji za pomocą smsKodu lub tokena.

W wyniku wykonania ww. czynności następuje umieszczenie urządzenia mobilnego na liście Zaufanych urządzeń mobilnych.

- 4. Aby Użytkownik mógł korzystać z usługi Moja Firma plus internet na Zaufanym komputerze. konieczne jest złożenie Dyspozycji umieszczenia urządzenia na liście Zaufanych komputerów i jej Autoryzacja za pomocą Narzędzia autoryzacji.
- 5. Dodanie urządzenia do listy Zaufanych komputerów lub listy Zaufanych urządzeń mobilnych skutkuje tym, że w przypadku każdego logowania Bank weryfikuje, czy następuje ono z urządzenia, z którego korzysta wyłącznie Użytkownik. W tym celu Bank sprawdza określone cechy urządzenia.

- 1. Dostęp do usługi Moja Firma plus wymaga Silnego uwierzytelniania Użytkownika, które polega na podaniu Loginu oraz:
	- a) w przypadku usług Moja Firma plus internet podania Hasła oraz
		- kodu autoryzacyjnego/potwierdzeniu Mobilną autoryzacją lub
		- zalogowaniu z Zaufanego komputera.
	- b) w przypadku usługi Moja Firma plus mobile zalogowaniu na Zaufanym urządzeniu mobilnym z użyciem Mobilnej autoryzacji.
- 2. Warunkiem korzystania z smsKodu jest wskazanie przez Klienta numeru telefonu komórkowego Użytkownika, na który Bank będzie przesyłał smsKody.
- 3. Użytkownik korzystający z tokena lub smsKodu może dodatkowo korzystać z Mobilnej autoryzacji.
- 4. Włączenie Mobilnej Autoryzacji w procesie aktywacji aplikacji mobilnej skutkuje zmianą Narzędzia autoryzacji wykorzystywanego przez Użytkownika w Moja Firma plus internet. Użytkownik może następnie dokonać zmiany Narzędzia autoryzacji dla Moja Firma plus internet.
- 5. Użytkownik może, w usłudze Moja Firma plus, ustanowić Własny login, a następnie logować się do usług Moja Firma plus, według własnego wyboru, za pomocą NIK albo za pomocą Własnego loginu.
- 6. Użytkownik może wybrać, czy w trakcie kolejnych logowań do usługi Moja Firma plus internet będzie podawał wszystkie znaki Hasła czy losowo wybrane przez system znaki Hasła.
- 7. W przypadku, gdy Użytkownik korzysta z urządzenia mobilnego umożliwiającego identyfikację cechą biometryczną, Użytkownik może ją włączyć na potrzeby Mobilnej autoryzacji, która wówczas będzie polegać na:
	- a) zeskanowaniu cechy biometrycznej Użytkownika przez czytnik w urządzeniu mobilnym oraz
	- b) stwierdzeniu zgodności z zapisanym uprzednio wzorcem cechy biometrycznej.

Bank zastrzega sobie prawo do zażądania od Użytkownika podania dodatkowo PIN do Mobilnej autoryzacji.

- 8. Włączenie Mobilnej autoryzacji z cechą biometryczną następuje po wykonaniu przez Użytkownika łącznie następujących czynności:
	- a) włączenie identyfikacji cechą biometrycznej na urządzeniu mobilnym Użytkownika i zapisanie w tym urządzeniu wzorca cechy biometrycznej Użytkownika,
	- b) włączenie w aplikacji Santander mobile Mobilnej autoryzacji z cechą biometryczną.
- 9. Identyfikator nadany Użytkownikowi w ramach działalności przejętej przez Santander Bank Polska S.A. w dniu 9.11.2018 r. jest Własnym loginem, chyba że Użytkownik dokona jego zmiany.

# <span id="page-9-0"></span>Rozdział 5 Składanie i Autoryzacja Dyspozycji w usłudze Moja Firma plus

#### § 11

- 1. Zawierając Umowę Klient wskazuje, które jego Rachunki mogą być obciążane lub uznawane w ramach usługi Moja Firma plus.
- 2. W zależności od zakresu uprawnień nadanych Użytkownikom przez Klienta dana Dyspozycja Przelewu wymaga Autoryzacji przez jednego lub dwóch Użytkowników.
- 3. Złożenie przez Użytkownika Dyspozycji polega na podaniu danych wskazanych w ust. 4, dokonaniu Autoryzacji oraz wysłaniu Dyspozycji do Banku.

Przed Autoryzacją Dyspozycji Użytkownik zobowiązany jest upewnić się czy:

- a) Dyspozycja jest prawidłowa i odpowiada jego zamierzeniom,
- b) zawiera prawidłowo wskazane dane, które są niezbędne do jej realizacji,
- c) w przypadku zleceń płatniczych określa Rachunki, które mają być obciążane/uznawane, posiadacza tych rachunków oraz tytuł płatności.
- 4. O ile inne Regulacje wiążące Klienta z Bankiem nie stanowią inaczej, podstawą realizacji Transakcji, będzie podany przez Użytkownika:
	- a) w przypadku Przelewu, z wyjątkiem Przelewu wskazanego w pkt b) poniżej wyłącznie unikatowy identyfikator, którym jest numer rachunku bankowego podany w formacie akceptowanym przez Bank (NRB, IBAN),
	- b) w przypadku Przelewu w celu zasilania kont bezabonamentowych telefonów komórkowych numer telefonu komórkowego.
- 5. Jeśli wymagają tego względy bezpieczeństwa lub przepisy prawa, do Autoryzacji Dyspozycji Bank może wymagać Silnego uwierzytelniania Użytkownika, z wykorzystaniem udostępnianych przez Bank Narzędzi autoryzacji.
- 6. O ile inne postanowienia niniejszego Regulaminu nie stanowią inaczej, sposób Autoryzacji Dyspozycji w usłudze Moja Firma plus uzależniony jest od rodzaju serwisu Moja Firma plus i następuje:
	- a) w usłudze **Moja Firma plus internet** poprzez wybranie na ekranie odpowiedniego przycisku i w przypadku gdy dla danej Dyspozycji wymagane jest Silne uwierzytelnianie Użytkownika potwierdzenie Narzędziem Autoryzacji,
	- b) w usłudze **Moja Firma plus mobile** poprzez wybranie na ekranie odpowiedniego przycisku i w przypadku gdy dla danej Dyspozycji wymagane jest Silne uwierzytelnianie Użytkownika - użycie Mobilnej Autoryzacji.
- 7. Kod autoryzacyjny może być użyty do Autoryzacji tylko tej Dyspozycji, na potrzeby której został wygenerowany. Możliwe jest także wygenerowanie jednego Kodu autoryzacyjnego dla utworzonej przez Użytkownika listy Dyspozycji.
- 8. Kod autoryzacyjny należy wprowadzić niezwłocznie po jego otrzymaniu. W przypadku wygaśnięcia ważności Kodu autoryzacyjnego albo po upływie czasu przewidzianego na Mobilną autoryzację należy ponowić proces składania Dyspozycji.
- 9. Jeżeli Użytkownik ma więcej niż jedno Narzędzie Autoryzacji, sposób Autoryzacji danej Dyspozycji w Moja Firma plus internet Użytkownik ustala przed rozpoczęciem jej składania w usłudze Moja Firma plus internet a dla wybranych Dyspozycji przed ich Autoryzacją. Klient może dokonać zmiany aktywnego Narzędzia autoryzacji w Oddziale Banku lub za pośrednictwem Doradców Moja Firma plus.

Wybrane Narzędzie Autoryzacji służy jednocześnie do logowania do usługi Moja Firma plus internet.

10. Usługa Moja Firma plus umożliwia Użytkownikom grupowanie Dyspozycji w tzw. paczki, ułatwiające pracę nad dużą liczbą Przelewów. Szczegółowy opis tej funkcjonalności zamieszczony jest na Portalu Banku.

### <span id="page-10-0"></span>Rozdział 6

### Dodatkowa telefoniczna Autoryzacja Przelewów międzybankowych wysokokwotowych

#### § 12

- 1. Klient ma możliwość korzystania z dodatkowej telefonicznej Autoryzacji Przelewów międzybankowych wysokokwotowych (tj. Przelewów na rachunki w innych niż Bank bankach, od określonej przez Bank kwoty, wskazanej w Załączniku 2 do Regulaminu) po podpisaniu stosownego aneksu do Umowy.
- 2. Klient może wskazać do Autoryzacji, o której mowa w ust. 1, wszystkie lub wybrane (maksymalnie 3) Rachunki, z których będą wykonywane Przelewy międzybankowe wysokokwotowe.
- 3. Warunki dodatkowej telefonicznej Autoryzacji Przelewów międzybankowych wysokokwotowych, o której mowa w ust. 1 i 2, zawarte są w aneksie do Umowy.
- 4. W aneksie do Umowy Klient określa przedział kwotowy autoryzowanych Przelewów międzybankowych wysokokwotowych, a ponadto wskazuje listę osób (którymi mogą być Użytkownicy) uprawnionych do dokonywania dodatkowej telefonicznej Autoryzacji takich Przelewów oraz numery telefonów tych osób.

Na pierwszym miejscu listy osób, o której mowa powyżej, powinna być umieszczona osoba, która nie autoryzuje i nie wysyła Dyspozycji poprzez usługę Moja Firma plus. Jednak bezwzględnie musi to być osoba, która posiada prawo reprezentowania Klienta, co powinno być potwierdzone stosownymi dokumentami złożonymi w Banku.

5. Dodatkowa telefoniczna Autoryzacja Przelewów międzybankowych wysokokwotowych będzie dokonywana przez Bank w Dni robocze Banku w godzinach między 8:00 a 17:00. Klient zobowiązany jest zapewnić, aby osoby uprawnione do dokonywania dodatkowej telefonicznej Autoryzacji, były dostępne pod wskazanymi w aneksie do Umowy numerami telefonów. Bank wykona trzy próby (każda o długości 5 sygnałów), skontaktowania się telefonicznego z każdą z ww. osób w kolejności wskazanej w aneksie do Umowy.

- 6. Jeżeli Klient wyśle Przelew międzybankowy wysokokwotowy w Dniu roboczym Banku do godziny 14:00, Bank w tym samym dniu skontaktuje się z osobą z listy, o której mowa w ust. 4, w celu dokonania dodatkowej telefonicznej Autoryzacji. W pozostałych przypadkach Bank skontaktuje się najpóźniej następnego Dnia roboczego Banku po dniu wysłania Dyspozycji.
- 7. Dodatkową telefoniczną Autoryzację Przelewu międzybankowego wysokokwotowego uznaje się za dokonaną, jeżeli Bank dodzwoni się do jednej z osób wymienionych na liście, o której mowa w ust. 4, a osoba ta wyrazi zgodę na taki Przelew.
- 8. Dokonanie dodatkowej telefonicznej Autoryzacji Przelewu międzybankowego wysokokwotowego uprawnia Bank do wykonania takiego Przelewu.
- 9. Bank nie wykona Przelewu międzybankowego wysokokwotowego w przypadkach wskazanych w Regulaminie lub w przypadku niemożności przeprowadzenia dodatkowej telefonicznej Autoryzacji polegającej na nieudanej próbie dodzwonienia się do osób z listy, o której mowa w ust. 4, wskutek nieobecności tych osób, jak również wystąpienia innych okoliczności uniemożliwiających umówiony kontakt telefoniczny z przyczyn nieleżących po stronie Banku.
- 10. W przypadku niewykonania Przelewu międzybankowego wysokokwotowego z przyczyn wskazanych w ust. 9, środki pobrane z Rachunku Klienta w celu wykonania takiego Przelewu zostaną zwrócone na ten Rachunek niezwłocznie, jednak nie później niż do końca następnego Dnia roboczego Banku.
- 11. Bank powiadomi Klienta o niewykonaniu Przelewu międzybankowego wysokokwotowego na adres e-mail Klienta wskazany w aneksie do Umowy.
- 12. Klient zobowiązany jest do informowania Banku o wszelkich zmianach numerów telefonów i adresu poczty elektronicznej wskazanych w aneksie do Umowy. Skutki niedopełnienia tego obowiązku obciążają Klienta.

# <span id="page-11-0"></span>Rozdział 7 Realizacja Dyspozycji w usłudze Moja Firma plus

§ 13

- 1. Bank przystępuje do realizacji Dyspozycji w usłudze Moja Firma plus, z chwilą jej otrzymania a w przypadku Dyspozycji z przyszłą datą realizacji - w dniu wskazanym w Dyspozycji.
- 2. Momentem otrzymania Dyspozycji przez Bank jest złożenie Dyspozycji przez Użytkownika. Bank nie obciąża Rachunku własnego przed otrzymaniem Dyspozycji.
- 3. Użytkownik nie może odwołać Dyspozycji od momentu jej otrzymania przez Bank za wyjątkiem:
	- a) Dyspozycji złożonej z przyszłą datą realizacji, którą Użytkownik może odwołać nie później niż do końca Dnia roboczego Banku poprzedzającego dzień wskazany przez Użytkownika w Dyspozycji,
	- b) Dyspozycji, której odwołanie Klient uzgodnił odrębnie z Bankiem.
- 4. Dyspozycję Zlecenia stałego za pośrednictwem usługi Moja Firma plus można złożyć, odwołać lub zmodyfikować najpóźniej w dniu poprzedzającym termin realizacji pierwszego/kolejnego Przelewu w ramach tego zlecenia.
- 5. O ile inne postanowienia Regulaminu nie stanowią inaczej, do rozliczeń Transakcji z Klientem Bank stosuje kursy walut Banku obowiązujące w momencie zapisania Dyspozycji przez Użytkownika. Jeśli od momentu zapisania Dyspozycji przez Użytkownika do momentu wysłania autoryzowanej Dyspozycji do Banku zmieni się tabela kursowa Banku, Bank odmówi wykonania takiej Dyspozycji.
- 6. "Umowa ramowa o trybie zawierania oraz rozliczania transakcji" określa warunki składania i realizacji Dyspozycji kupna/sprzedaży walut po kursie negocjowanym za pośrednictwem usługi Moja Firma plus.

- 1. Bank odmówi wykonania Dyspozycji Klienta (w tym Dyspozycji złożonych za pośrednictwem TPP świadczącego Usługę inicjowania transakcji płatniczej) w przypadku, gdy:
	- a) na Rachunku Klienta, z którego miała zostać wykonana Transakcja, brak jest środków pieniężnych odpowiednich dla realizacji Transakcji, a w przypadku Zlecenia stałego brak jest dostępnych środków

pieniężnych w dniu poprzedzającym termin jego wykonania lub

- b) Dyspozycje zostaną złożone niezgodnie z Umową bądź Regulacjami w tym w szczególności, gdy Dyspozycja przekroczy limity, o których mowa w § 19 lub
- c) jej wykonanie naruszałoby obowiązujące przepisy prawa lub
- d) wystąpi uzasadnione podejrzenie, że zlecenie płatnicze:
	- ma związek z krajami lub podmiotami objętymi międzynarodowymi sankcjami lub embargami, w tym również ustanowionymi przez Unię Europejską, Stany Zjednoczone, Organizację Narodów Zjednoczonych, Wielką Brytanię lub
	- narusza politykę sankcyjną Banku. Lista krajów objętych tą polityką znajduje się na stronie https://www.santander.pl/przydatne-informacje/przeciwdzialanie-praniu-pieniedzy.
- 2. W przypadku odmowy wykonania przez Bank Transakcji z powodu, o którym mowa w ust. 1, Klient otrzyma za pośrednictwem usługi Moja Firma plus internet informację o odmowie i, jeśli to będzie możliwe, jej przyczynie. Bank nie informuje o odmowie i jej przyczynach, gdy powiadomienie takie jest niedopuszczalne na mocy obowiązujących przepisów prawa.

#### § 15

1. Po obciążeniu lub uznaniu Rachunku Bank przekazuje wymagane Ustawą informacje w treści wyciągów bankowych przekazywanych w sposób i terminach wskazanych w Regulacjach odnoszących się do danego Rachunku lub udostępnia te informacje w ramach eWyciągu.

Dodatkowo potwierdzeniem wykonanych Dyspozycji Przelewów są zestawienia udostępniane w usłudze Moja Firma plus.

- 2. W przypadku rozwiązania Umowy, Dyspozycje Przelewów z przyszłą datą realizacji złożone wcześniej w usłudze Moja Firma plus zostaną przekazane do realizacji zgodnie ze złożonymi przez Użytkowników Dyspozycjami.
- 3. Użytkownik zobowiązany jest na bieżąco sprawdzać prawidłowość wykonania zlecanych Dyspozycji Przelewów przeglądając wyciągi bankowe z Rachunku Klienta, oraz zestawienia dostępne w usłudze Moja Firma plus.

### <span id="page-12-0"></span>Rozdział 8 Przelew natychmiastowy

- 1. Dyspozycja Przelewu natychmiastowego może zostać złożona po spełnieniu łącznie następujących warunków:
	- a) rachunek Odbiorcy będzie prowadzony przez bank będący uczestnikiem systemu rozliczeniowego odpowiednio Express Elixir albo BlueCash,
	- b) Dyspozycja zostanie złożona w godzinach dostępności właściwego dla zlecenia systemu rozliczeniowego Express Elixir albo BlueCash w Banku i w banku Odbiorcy,
	- c) Dyspozycja zostanie złożona z Rachunku własnego Klienta prowadzonego w złotych polskich,
	- d) Dyspozycja zostanie wyrażona w złotych polskich,
	- e) kwota Dyspozycji nie przekroczy limitu pojedynczego Przelewu natychmiastowego wskazanego w załączniku 2 do Regulaminu.
- 2. Dyspozycja Przelewu natychmiastowego nie może zostać złożona:
	- a) z przyszłą datą realizacji,
	- b) na rachunki ZUS albo na rachunki organów podatkowych.

### <span id="page-13-0"></span>Rozdział 9 Przelew24

#### § 17

- 1. Przelew24 umożliwia Klientowi zapłatę za towary lub usługi:
	- a) w sklepach internetowych, którym Bank udostępnił ten mechanizm płatności za pośrednictwem Integratorów płatności internetowych lub
	- b) u innych podmiotów prowadzących sprzedaż towarów lub usług, którym Bank udostępnił ten mechanizm płatności za pośrednictwem Integratorów płatności internetowych.
- 2. Aby wykonać Przelew24 Użytkownik:
	- a) wybiera Przelew24 jako formę płatności z tytułu zakupu towaru lub usługi w sklepie internetowym,
	- b) loguje się do usługi Moja Firma plus (po przekierowaniu na stronę logowania),
	- c) otrzymuje wypełniony (kwotą, tytułem przelewu i danymi Odbiorcy) formularz przelewu i wybiera rachunek do obciążenia,
	- d) autoryzuje przelew i powraca na strony internetowe sklepu lub Integratora płatności internetowych.
- 3. Przelew24 złożony w celu zapłaty za usługę, której wysokość opłaty zależy od czasu jej świadczenia (np. parkowanie start/stop), wymaga dokonania przez Użytkownika ponownej Autoryzacji skutkującej ustaleniem kwoty Przelewu24 za rzeczywisty czas świadczenia usługi. W przypadku niedokonania ponownej Autoryzacji, o której mowa w zdaniu poprzedzającym, Przelew24 będzie wykonany na kwotę pierwotnie zaakceptowaną przy składaniu przez Użytkownika Przelewu24.

### <span id="page-13-1"></span>Rozdział 10 Lokaty terminowe

#### § 18

- 1. Klient może otworzyć lokatę terminową na zasadach określonych w Regulaminie kont dla firm oraz w załączniku do tego regulaminu określającym szczegółowe warunki prowadzenia lokat terminowych w bankowości elektronicznej.
- 2. Dzień wykonania przez Bank Dyspozycji otwarcia lokaty oznacza początek okresu umownego lokaty terminowej, a właściwą stawką oprocentowania lokaty jest stawka obowiązująca w dniu wykonania Dyspozycji przez Bank.
- 3. Naliczone odsetki za kolejne okresy lokaty są zapisywane na Rachunku lokaty.
- 4. Dyspozycje zamknięcia lokaty otwartej za pośrednictwem usługi Moja Firma plus mogą być składane zarówno w ramach usługi Moja Firma plus jak i w Oddziale Banku lub w Placówce partnerskiej. Inne dyspozycje dotyczące odsetek od lokaty lub kwoty lokaty mogą być składane w trakcie trwania okresu lokaty wyłącznie w Oddziale Banku lub w Placówce partnerskiej.
- 5. Składając Dyspozycję zamknięcia lokaty Użytkownik wskazuje Rachunek własny, w walucie zgodnej z walutą lokaty, na który Bank przekaże środki z lokaty.

### <span id="page-13-2"></span>Rozdział 11 Limity kwotowe Transakcji w usłudze Moja Firma plus

- 1. W celu ochrony środków pieniężnych Klienta Bank udostępnia dodatkowe zabezpieczenia w formie kwotowych limitów Transakcji.
- 2. W Umowie ustala się indywidualny **dzienny limit Przelewów Klienta** na rachunki obce oznaczający maksymalną kwotę Przelewów, jaką Klient może wysłać jednego dnia na dowolne rachunki obce (Przelewy wysłane łącznie przez wszystkich Użytkowników).
- 3. Klient, w Umowie, ustala **dzienny limit Przelewów Użytkownika** na rachunki obce oznaczający maksymalną kwotę Przelewów na dowolne rachunki obce, które Użytkownik może autoryzować jednego dnia; limit ten stosuje się odpowiednio do Przelewów autoryzowanych Mobilną autoryzacją.
- 4. W ramach nadawania przez Klienta uprawnień Użytkownikom ustala się dla każdego z nich maksymalne kwoty **limitu pojedynczego Przelewu Użytkownika**, który może on autoryzować samodzielnie lub z innymi Użytkownikami. Limit pojedynczego Przelewu Użytkownika obejmują wszystkie typy Przelewów (Przelewy na rachunki własne, obce, walutowe, płacowe, ZUS, podatki, założenie lokaty, likwidację lokaty).
- 5. Limity pojedynczego Przelewu Użytkownika nie są obowiązkowe.
- 6. Dzienny limit Przelewów Klienta oraz dzienny limit Przelewów Użytkownika nie mogą przekraczać kwot maksymalnych ustalonych przez Bank.
- 7. Kwoty dziennych limitów Przelewów, o których mowa w ust. 2 i 3, umniejszone zostają:
	- a) dzienny limit Przelewów Użytkownika w dniu Autoryzacji Dyspozycji,
	- b) dzienny limit Przelewów Klienta w dniu wysłania Dyspozycji.
- 8. Poza wskazanymi powyżej, Klienta obowiązują następujące limity o jednakowej wartości ustalonej dla wszystkich Klientów:
	- a) limity dla zakładanych lokat terminowych,
	- b) limity Przelewów walutowych,
	- c) limity pojedynczych Przelewów natychmiastowych.
- 9. Szczegółowe wartości limitów kwotowych ustalone przez Bank zawiera Załącznik 2 do Regulaminu.
- 10. Wszystkie limity są określane w złotych. Jeżeli kwota Przelewu podlegającego limitowi jest podana w walucie obcej, to dla potrzeb weryfikacji ustalonego dla Klienta i Użytkownika limitu dziennego zostaje ona przeliczona wg kursu walut obowiązującego w Banku. Tabele kursów walut obowiązujących w Banku są dostępne w usłudze Moja Firma plus.

### <span id="page-14-0"></span>Rozdział 12 Usługa Alerty24

#### § 20

- 1. Każdy Użytkownik usługi Moja Firma plus może korzystać z dodatkowej usługi Alerty24.
- 2. W ramach usługi Alerty24 mogą być wysyłane powiadomienia tekstowe o zdarzeniach na Rachunkach Klienta oraz dotyczące korzystania z usługi Moja Firma plus.
- 3. Powiadomienia te mogą być wysyłane:
	- a) jako wiadomości SMS na wskazane przez Użytkownika numery telefonów komórkowych,
	- b) w postaci wiadomości mailowych na wskazane przez Użytkownika adresy poczty elektronicznej.
- 4. Użytkownik ma możliwość aktywacji usługi Alerty24 oraz zmiany pakietu w usłudze Moja Firma plus internet lub w Oddziale Banku.
- 5. Dokonanie przez Użytkownika aktywacji usługi Alerty24 stanowi upoważnienie dla Banku do przesyłania powiadomień poprzez usługę Alerty24 zgodnie z parametrami określonymi przez Użytkownika.
- 6. Zakres powiadomień wysyłanych za pośrednictwem usługi Alerty24 Użytkownik określa poprzez wybranie jednego z pakietów tej usługi i - opcjonalnie - dokonanie parametryzacji powiadomień dostępnych w ramach danego pakietu.

Użytkownik może otrzymywać powiadomienia o zdarzeniach na Rachunku Klienta pod warunkiem, że nadano Użytkownikowi do tego Rachunku uprawnienia ogólne lub szczegółowe do Rachunku, o których mowa w § 5 ust. 6-10.

7. Użytkownik może zrezygnować z usługi Alerty24 w Oddziale Banku. Użytkownik może zrezygnować z usługi Alerty24 telefonicznie poprzez Doradców Moja Firma plus lub za pośrednictwem usługi Moja Firma plus internet.

Rezygnacja z usługi Alerty24 nie stanowi wypowiedzenia Umowy. Usługa Alerty24 jest dezaktywowana z momentem złożenia przez Użytkownika Dyspozycji o rezygnacji z usługi.

8. Powiadomienia z usługi Alerty24 będą przesyłane Użytkownikowi za pośrednictwem publicznej infrastruktury teleinformatycznej, stąd istnieje ryzyko wadliwego działania lub nienależytego zabezpieczenia tej infrastruktury znajdującej się poza dyspozycją Banku, co w szczególności może prowadzić do wykorzystania przesyłanych powiadomień przez osoby nieupoważnione.

### <span id="page-15-0"></span>Rozdział 13 Skrzynka odbiorcza w usłudze Moja Firma plus

#### § 21

- 1. W ramach usługi Moja Firma plus dostępna jest Skrzynka odbiorcza, na którą Bank doręcza:
	- a) Regulacje lub informacje o ich zmianach,
	- b) oświadczenia woli Banku (w tym wypowiedzenia umów),
	- c) informacje o sprawach organizacyjnych związanych z usługą Moja Firma plus,
	- d) informacje o należnościach przeterminowanych,
	- e) komunikaty o treści marketingowej.
- 2. Skrzynka odbiorcza umożliwia Klientowi przechowywanie oraz zapewnia dostęp do doręczonych przez Bank informacji i komunikatów wymienionych w ust. 1. Klient może informacje i komunikaty zapisać i przechowywać na własnym komputerze lub innym trwałym nośniku informacji.
- 3. Komunikaty o należnościach przeterminowanych Klienta są wysyłane na Skrzynkę Odbiorczą Użytkownika wskazanego przez Klienta. Pozostałe informacje lub Regulacje wysyłane są na Skrzynki Odbiorcze wszystkich Użytkowników.
- 4. Skrzynka odbiorcza umożliwia też Klientowi przesyłanie korespondencji do Banku.

### <span id="page-15-1"></span>Rozdział 14 Zawieranie umów w postaci elektronicznej przez Skrzynkę odbiorczą

- 1. Klient może zawierać z Bankiem umowy w postaci elektronicznej, zgodnie z art. 7 ustawy Prawo bankowe przez Skrzynkę odbiorczą.
- 2. Bank i Klient ustalają, że oświadczenia woli związane z wykonywaniem czynności bankowych, składane przez Bank i Klienta przez Skrzynkę odbiorczą będą opatrywane:
	- a) za Bank Pieczęcią elektroniczną Banku lub Kwalifikowanym podpisem elektronicznym osoby fizycznej działającej w imieniu Banku,
	- b) za Klienta Podpisem elektronicznym Klienta, składanym w Skrzynce odbiorczej przez użycie Narzędzia autoryzacji.
- 3. Czynności dokonywane przez Bank i Klienta, w sposób opisany w niniejszym Regulaminie, na mocy art. 7 ustawy z dnia 29 sierpnia 1997 r. Prawo bankowe spełniają wymagania formy pisemnej, także wtedy, gdy forma pisemna jest wymagana przez przepisy prawa pod rygorem nieważności.
- 4. Możliwość składania oświadczeń woli w sposób opisany w ust. 1 dotyczy także oświadczeń związanych z umowami o czynności bankowe, które zostały zawarte przed dniem wejścia w życie niniejszego Regulaminu, nawet jeśli umowa o czynność bankową zastrzega formę pisemną pod rygorem nieważności dla oświadczeń woli związanych z tą umową.
- 5. Katalog oświadczeń woli składanych w formie uzgodnionej w niniejszym Rozdziale zawiera załącznik nr 1 do Regulaminu.
- 6. W przypadku zawarcia umowy o czynność bankową w trybie opisanym w niniejszym Rozdziale, Bank udostępnia jej treść w Skrzynce odbiorczej.
- 7. Przed wykonaniem umowy o czynność bankową w trybie opisanym w niniejszym Rozdziale, Bank może potwierdzić fakt jej zawarcia przez Klienta, kontaktując się z nim telefonicznie.
- 8. W toku zawierania umowy Bank określa czas, w którym Klient powinien złożyć oświadczenie woli i opatrzeć je Podpisem elektronicznym. Brak złożenia oświadczenia opatrzonego Podpisem elektronicznym w wyznaczonym przez Bank czasie oznacza brak zawarcia umowy.

### <span id="page-16-0"></span>Rozdział 15 Korzystanie z usług TPP

#### § 23

Klient ma możliwość korzystania z następujących usług inicjowanych za pośrednictwem TPP:

- a) Usługi inicjowania transakcji płatniczej,
- b) Usługi dostępu do informacji o rachunku płatniczym.

#### § 24

- 1. Bank realizuje Usługę inicjowania transakcji płatniczej wyłącznie na podstawie i w zakresie zgody udzielonej TPP przez Klienta. Forma i procedura udzielania zgody ustalana jest pomiędzy TPP i Klientem. Bank nie jest stroną umowy pomiędzy Klientem a TPP i nie weryfikuje zgody udzielonej TPP przez Klienta.
- 2. Transakcje płatnicze inicjowane przez Klienta za pośrednictwem TPP świadczącego usługę inicjowania transakcji płatniczej są obsługiwane w analogiczny sposób jak Transakcje zlecone w ramach usługi Moja Firma plus tj. zgodnie z zasadami określonymi w niniejszym Regulaminie, w szczególności w zakresie limitów transakcji, stosowanych Narzędzi autoryzacji oraz zgodnie z Taryfą opłat i prowizji.
- 3. W przypadku gdy transakcja płatnicza jest inicjowana przez TPP świadczącego usługę inicjowania transakcji płatniczej, Klient nie może odwołać zlecenia płatniczego po udzieleniu zgody TPP.

#### § 25

- 1. Bank umożliwia korzystanie ze świadczonej przez TPP Usługi dostępu do informacji o rachunku płatniczym wyłącznie na podstawie i w zakresie zgody udzielonej TPP przez Klienta. Forma i procedura udzielania zgody ustalana jest pomiędzy TPP i Klientem. Bank nie jest stroną umowy pomiędzy Klientem a TPP i nie weryfikuje zgody udzielonej TPP przez Klienta.
- 2. Bank udostępni TPP w przypadkach, o których mowa w ust. 1, informacje dotyczące prowadzonego przez Bank rachunku płatniczego oraz związanych z nim transakcji płatniczych, w analogiczny sposób jak informacje dostępne w usłudze Moja Firma plus tj. zgodnie z zasadami określonymi w niniejszym Regulaminie, w szczególności w zakresie stosowanych Narzędzi autoryzacji oraz zgodnie z Taryfą opłat i prowizji.

- 1. Bank, na wniosek dostawcy wydającego instrumenty płatnicze oparte na karcie płatniczej, niezwłocznie potwierdza dostępność na rachunku płatniczym kwoty niezbędnej do wykonania transakcji realizowanej w oparciu o tę kartę, jeżeli:
	- a) rachunek płatniczy jest dostępny online w momencie występowania z wnioskiem oraz
	- b) Klient udzielił Bankowi zgody na udzielanie odpowiedzi na wnioski dostawcy wydającego instrumenty płatnicze oparte na karcie dotyczące potwierdzenia, że kwota odpowiadająca określonej transakcji, realizowanej w oparciu o tę kartę, jest dostępna na rachunku płatniczym.
- 2. Potwierdzenie, o którym mowa w ust. 1, polega na udzieleniu odpowiedzi "tak" albo "nie" i nie obeimuje podania salda rachunku płatniczego Klienta. Potwierdzenie nie umożliwia również Bankowi dokonania blokady na rachunku płatniczym Klienta.
- 3. Klient może udzielić zgody, o której mowa w ust. 1 lit. b), za pośrednictwem usługi Moja Firma plus.
- 4. Klient może zwrócić się do Banku o przekazanie danych identyfikujących dostawcę, o którym mowa w ust. 1, oraz udzielonej mu odpowiedzi.

5. Przepisów niniejszego paragrafu nie stosuje się do transakcji płatniczych zainicjowanych za pośrednictwem instrumentów płatniczych opartych na karcie płatniczej, na których jest przechowywany pieniądz elektroniczny.

#### § 27

- 1. Bank może odmówić TPP dostępu do danego rachunku płatniczego z obiektywnie uzasadnionych i należycie udokumentowanych przyczyn związanych z nieuprawnionym lub nielegalnym dostępem do rachunku płatniczego przez takiego TPP, w tym nieuprawnionym zainicjowaniem transakcji płatniczej.
- 2. W przypadku odmowy, o której mowa w ust. 1, Bank poinformuje o tym Klienta:
	- a) wiadomością SMS na numer telefonu komórkowego Użytkownika do przesyłania smsKodów lub na numer telefonu komórkowego Klienta podanego do kontaktu,
	- b) listem poleconym na adres do korespondencji Klienta w przypadku, gdy Klient nie podał numeru telefonu komórkowego do kontaktu.

Bank przekazuje Klientowi informację o odmowie przed odmową dostępu – jeżeli jest to możliwe – a najpóźniej bezzwłocznie po takiej odmowie, nie później niż w dniu roboczym następującym po dniu takiej odmowy. Bank nie informuje Klienta o odmowie, jeżeli przekazanie takiej informacji nie byłoby wskazane z obiektywnie uzasadnionych względów bezpieczeństwa lub gdy byłoby sprzeczne z odrębnymi przepisami.

3. Bank umożliwi TPP dostęp do rachunku płatniczego niezwłocznie po ustaniu przyczyn uzasadniających odmowę.

### <span id="page-17-0"></span>Rozdział 16 Santander Trade Portal

§ 28

- 1. W ramach usługi Moja Firma plus internet Bank umożliwia Klientowi uzyskanie dostępu do Santander Trade Portal.
- 2. Możliwość dostępu, o którym mowa w ust.1, uzyskuje Użytkownik po zalogowaniu się do usługi Moja Firma plus internet bez konieczności odrębnego logowania się do tego portalu.

# <span id="page-17-1"></span>Rozdział 17 Zasady bezpieczeństwa usługi Moja Firma plus

#### § 29

- 1. Użytkownik zobowiązany jest stosować się do zaleceń Banku w zakresie zasad bezpieczeństwa usługi Moja Firma plus; w szczególności Użytkownik powinien z należytą starannością chronić:
	- a) numer NIK, Własny login, hasła i kody PIN,
	- b) Kody autoryzacyjne,
	- c) token oraz telefon komórkowy, jeżeli jego numer jest udostępniony Bankowi w celu identyfikacji Użytkownika lub Autoryzacji jego Dyspozycji,
	- d) Zaufany komputer/ Zaufane urządzenie mobilne.

Klient ponosi pełną odpowiedzialność za ich udostępnianie osobom nieuprawnionym.

- 2. W przypadku wystąpienia podejrzeń o możliwość wejścia osób nieuprawnionych w posiadanie danych lub urządzeń, o których mowa w ust. 1 Użytkownik powinien niezwłocznie zmienić te dane lub Zablokować albo Zastrzec usługi Moja Firma plus.
- 3. Użytkownik może zmienić Hasło w usłudze Moja Firma plus, w Oddziale Banku lub w Placówce partnerskiej.

Na podstawie telefonicznego wniosku Użytkownika zgłoszonego do Doradców Moja Firma plus, Bank może wysłać Użytkownikowi nowe Hasło startowe w postaci wiadomości SMS na numer telefonu komórkowego Użytkownika do przesyłania smsKodów lub drogą pocztową (poza granice kraju).

4. W trakcie korzystania z usługi Moja Firma plus internet komunikacja pomiędzy komputerem Klienta a serwerem Banku jest szyfrowana z zastosowaniem certyfikatu wystawionego i uwierzytelnionego dla serwera bankowego o nazwie "www.centrum24.pl".

Użytkownik powinien sprawdzić certyfikat serwera przed zalogowaniem, aby upewnić się, że rzeczywiście nawiązał połączenie z serwerem Banku.

- 5. Użytkownik nie powinien używać do logowania do usługi Moja Firma plus internet adresu lub linku przesłanego drogą elektroniczną np. w wiadomości e-mail, SMS, MMS albo za pomocą komunikatorów internetowych i innych narzędzi służących do komunikowania się w internecie. Adres do logowania wskazany jest wyłącznie na **Portalu Banku**. W razie jego zmiany Klient zostanie poinformowany komunikatem przesłanym na Skrzynkę odbiorczą.
- 6. Użytkownik powinien rozłączyć się (wylogować) z usługą Moja Firma plus w przypadku odejścia albo nieobecności przy komputerze lub urządzeniu mobilnym.
- 7. Jeżeli połączenie z usługą Moja Firma plus zostanie zerwane Użytkownik powinien zalogować się do niej ponownie i sprawdzić ostatnie Dyspozycje.
- 8. Użytkownik jest zobowiązany do należytego zabezpieczenia urządzeń (np. komputera, telefonu komórkowego, urządzenia mobilnego), na których korzysta z usługi Moja Firma plus, oraz do ich ochrony przed złośliwym oprogramowaniem lub dostępem osób nieuprawnionych. W tym celu powinien:
	- a) zainstalować na urządzeniu legalne oprogramowanie systemowe oraz antywirusowe,
	- b) stosować zaporę sieciową (firewall),
	- c) regularnie aktualizować zainstalowane na urządzeniu legalne oprogramowanie systemowe oraz antywirusowe,
	- d) nie instalować oprogramowania nieznanego pochodzenia,
	- e) nie logować się z nieznanej, ogólnodostępnej i niezabezpieczonej sieci internetowej,
	- f) nie otwierać i nie odpowiadać na wiadomości e-mail których się nie spodziewa lub które pochodzą od nieznanych nadawców,
	- g) nie otwierać plików nieznanego pochodzenia,
	- h) nie zezwalać innym osobom na zapisywanie ich cech biometrycznych (np. odcisków palców) na urządzeniu mobilnym wykorzystywanym przez Użytkownika do identyfikacji lub Autoryzacji cechą biometryczną (np. odciskiem palca).
- 9. W celu uzyskania dostępu i wykonywania Dyspozycji w ramach usługi Moja Firma plus mobile Użytkownik powinien wykorzystywać wyłącznie aplikacje rekomendowane przez Bank. Informacje na temat tych aplikacji oraz linki do nich dostępne są na **Portalu Banku**.
- 10. Użytkownik zobowiązany jest do kontrolowania czy nie nastąpiła próba logowania przez osoby trzecie. W tym celu Użytkownik powinien sprawdzić datę i godzinę ostatniego logowania do usługi Moja Firma plus.
- 11. Użytkownik powinien niezwłocznie poinformować Bank o wszelkich podejrzanych przypadkach związanych z korzystaniem z usługi Moja Firma plus, w szczególności o próbie dostępu lub korzystania z usługi Moja Firma plus przez osoby nieuprawnione. Zgłoszenia można dokonać w Oddziale Banku lub telefonicznie u Doradców Moja Firma plus.
- 12. W przypadku wystąpienia oszustwa lub podejrzenia jego wystąpienia, lub wystąpienia zagrożeń dla bezpieczeństwa Bank powiadomi o tym Użytkownika odpowiednio za pośrednictwem usługi Moja Firma plus, pisemnie, telefonicznie, lub powiadomieniem SMS, chyba że przekazanie takiej informacji byłoby nieuzasadnione ze względów bezpieczeństwa lub zabronione z mocy prawa.
- 13. Usługa Moja Firma plus jest przeznaczona wyłącznie do używania bezpośrednio przez Użytkownika.
- 14. Użytkownik nie może wykorzystywać usługi Moja Firma plus niezgodnie z jej przeznaczeniem, jak również podejmować działań niezgodnych z Umową lub Regulaminem i załączonymi do nich dokumentami, mogących zakłócać poprawne funkcjonowanie systemów informatycznych Banku służących do świadczenia usługi Moja Firma plus.
- 15. Szczegółowe informacje dotyczące zasad bezpieczeństwa usługi Moja Firma plus zamieszczone są na **Portalu Banku**.
- 16. Użytkownik zobowiązany jest do zapoznawania się z informacjami w zakresie bezpieczeństwa usługi Moja Firma plus:
	- a) zamieszczanych na Portalu Banku,
	- b) udostępnianych na stronie logowania do usługi Moja Firma plus,
	- c) doręczonych do Skrzynki odbiorczej

oraz do stosowania się do nich.

- 17. Bank informuje, że nieprzestrzeganie zasad bezpieczeństwa usługi Moja Firma plus może wiązać się z:
	- a) ryzykiem wystąpienia ataków socjotechnicznych, podczas których osoby nieuprawnione mogą podszywając się pod Bank – nakłaniać Użytkownika do udostępnienia danych identyfikacyjnych, Kodów autoryzacyjnych, PIN-ów lub haseł,
	- b) ryzykiem Autoryzacji przez Użytkownika Dyspozycji, której nie przygotował,
	- c) ryzykiem wykorzystania urządzeń, nad którymi kontrolę przejęły osoby trzecie.
- 18. Dla bezpiecznego i pełnego wykorzystania technologii zastosowanych w Moja Firma plus internet zaleca się, aby Użytkownik korzystał z najnowszych, stabilnych wersji popularnych przeglądarek internetowych. Lista rekomendowanych przeglądarek internetowych wraz z ich zalecaną konfiguracją dostępna jest na Portalu Banku.

### <span id="page-19-0"></span>Rozdział 18 Zablokowanie i zastrzeżenie usługi Moja Firma plus

#### § 30

- 1. Bank blokuje dostęp do usługi Moja Firma plus po pięciu nieudanych próbach uwierzytelnienia w trakcie logowania lub Autoryzacji Dyspozycji. Licznik pomyłek jest zerowany po udanym uwierzytelnieniu.
- 2. Użytkownik może odblokować dostęp do usługi Moja Firma plus zablokowanej w sposób opisany w ust. 1:
	- a) w Oddziale Banku,
	- b) telefonicznie poprzez kontakt z Doradcami Moja Firma plus,
	- c) za pomocą serii pytań weryfikacyjnych uprzednio zdefiniowanych przez Użytkownika w usłudze Moja Firma plus oraz użycia Narzędzia autoryzacji.

#### § 31

- 1. Bank ma prawo do zastrzeżenia dostępu do usługi Moja Firma plus lub Narzędzi autoryzacji w następujących przypadkach:
	- a) zagrożenia bezpieczeństwa usługi Moja Firma plus lub Narzędzi autoryzacji, w tym w szczególności stwierdzenia korzystania przez Użytkownika z usługi Moja Firma plus niezgodnie z zasadami bezpieczeństwa określonymi w niniejszym Regulaminie,
	- b) podejrzenia dostępu do usługi Moja Firma plus przez osoby nieuprawnione,
	- c) użycia Narzędzia autoryzacji przez osoby nieuprawnione,
	- d) umyślnego doprowadzenia do nieautoryzowanej Transakcji,
	- e) gdy wymagają tego od Banku powszechnie obowiązujące przepisy prawa.
- 2. Bank prześle Klientowi informację o zastrzeżeniu, o którym mowa w ust. 1, wraz z uzasadnieniem:
	- a) wiadomością SMS na numer telefonu komórkowego Użytkownika do przesyłania smsKodów lub
	- b) listem poleconym na adres do korespondencji Klienta.

Wiadomość SMS lub list zostaną wysłane przed zastrzeżeniem, a jeżeli nie będzie to możliwe niezwłocznie po zastrzeżeniu.

- 1. Użytkownik ma prawo do zablokowania na swoje życzenie dostępu do usługi Moja Firma plus:
	- a) w Oddziale Banku,
	- b) telefonicznie u Doradców Moja Firma plus.
- 2. W ten sam sposób Użytkownik może odblokować zablokowaną na jego życzenie usługę Moja Firma plus. Nie wymaga to wydania nowego Hasła startowego do usługi Moja Firma plus.

§ 33

- 1. Użytkownikowi przysługuje prawo do zastrzeżenia dostępu do usługi Moja Firma plus.
- 2. W przypadku wystąpienia podejrzeń o możliwość wejścia osób nieuprawnionych w posiadanie Hasła startowego, Hasła i niemożności samodzielnego dokonania zmiany tych danych oraz w innych uzasadnionych przypadkach Użytkownik powinien zastrzec dostęp do usługi Moja Firma plus:
	- a) osobiście w Oddziale Banku,
	- b) telefonicznie u Doradców Moja Firma plus.
- 3. Usunięcie zastrzeżenia usługi Moja Firma plus może nastąpić wyłącznie w Oddziale Banku i wymaga wydania nowego Hasła startowego do usługi Moja Firma plus.

# <span id="page-20-0"></span>Rozdział 19 Zablokowanie Narzędzia autoryzacji

#### § 34

- 1. Użytkownikowi przysługuje prawo do zablokowania Narzędzia autoryzacji.
- 2. Użytkownik powinien niezwłocznie zablokować Narzędzie autoryzacji w przypadku jego utraty, kradzieży, przywłaszczenia, zniszczenia lub użycia przez osobę nieuprawnioną, a także w innych uzasadnionych przypadkach:
	- a) w Oddziale Banku,
	- b) telefonicznie u Doradców Moja Firma plus,
	- c) w usłudze Moja Firma plus internet (wyłącznie Mobilna autoryzacja przez zablokowanie Zaufanego urządzenia mobilnego).
- 3. Bank zablokuje Token w przypadku trzykrotnego błędnego podania PIN do tokena.
- 4. Zablokowanie smskodu następuje wyłącznie w celu uniemożliwienia przesyłania smsKodów na telefon komórkowy Użytkownika.
- 5. Zablokowanie Zaufanego urządzenia mobilnego uniemożliwia korzystanie przez Użytkownika z Mobilnej autoryzacji na tym urządzeniu.
- 6. Użytkownik może zlecić odblokowanie Narzędzia autoryzacji:
	- a) w Oddziale Banku,
	- b) telefonicznie u Doradców Moja Firma plus,
	- c) w usłudze Moja Firma plus internet (wyłącznie Mobilna autoryzacja przez odblokowanie Zaufanego urządzenia mobilnego).

### <span id="page-20-1"></span>Rozdział 20 Pomoc merytoryczna, techniczna

- 1. Użytkownik może uzyskać pomoc merytoryczną i techniczną dotyczącą usługi Moja Firma plus:
	- a) dzwoniąc lub wysyłając e-mail do Doradców Moja Firma plus,
	- b) osobiście w Oddziale Banku lub w Placówce partnerskiej.

Numery telefonów kontaktowych i adresy mailowe do Doradców Moja Firma plus podane są na **Portalu Banku.**

- 2. Doradcy Moja Firma plus świadczą pomoc telefoniczną:
	- a) 24 godziny na dobę przez wszystkie dni roku w zakresie:
		- przyjmowania zgłoszeń o wszelkich podejrzanych przypadkach związanych z korzystaniem z usługi Moja Firma plus oraz
		- wykonywania zgłoszeń Użytkownika w szczególności zastrzeżenia, blokowania i odblokowywania usług Moja Firma plus i Narzędzia autoryzacji.
		- b) w pozostałym zakresie w Dni robocze Banku w godzinach od 08.00 do 18.00.
- 3. Doradcy Moja Firma plus w ramach pomocy telefonicznej udzielają informacji dotyczących usługi Moja Firma plus Klienta oraz wykonują Dyspozycje Użytkownika po dokonaniu identyfikacji rozmówcy za pomocą:
	- a) Dodatkowego hasła lub
	- b) innych danych znanych Użytkownikowi.
- 4. Dodatkowe hasło Użytkownik ustala w Umowie.
- 5. W przypadku gdy Użytkownik jest jednocześnie Klientem Indywidualnym, jego Dodatkowym hasłem jest hasło dostępu ustalone przez niego w Karcie Identyfikacyjnej Ludności.
- 6. W przypadku telefonicznego kontaktu Użytkownika z Doradcami Moja Firma plus przeprowadzana rozmowa będzie przez Bank rejestrowana. Użytkownik wyraża zgodę na nagrywanie rozmów oraz wykorzystanie rozmów dla celów dowodowych.

### <span id="page-21-0"></span>Rozdział 21 Reklamacje

§ 36

- 1. Klient ma prawo do składania reklamacji dotyczących usługi Moja Firma plus, funkcjonowania Narzędzi autoryzacji oraz w zakresie Transakcji nieautoryzowanych, złożonych przez osoby nieuprawnione, niewykonanych albo nienależycie wykonanych.
- 2. Klient może złożyć reklamację:
	- a) elektronicznie przez usługę Moja Firma plus internet lub aplikację Santander mobile,
	- b) telefonicznie dzwoniąc do Doradców Moja Firma plus,
	- c) osobiście w dowolnym Oddziale Banku lub Placówce partnerskiej,
	- d) pisemnie na adres Banku lub dowolnego Oddziału Banku lub Placówki partnerskiej,
	- e) na adres do doręczeń elektronicznych Banku, gdy zostanie zarejestrowany w bazie adresów elektronicznych. Informację o tym adresie ogłosimy na www.santander.pl/adres-do-edoreczen niezwłocznie po jego zarejestrowaniu w bazie adresów elektronicznych. Podstawa prawna: ustawa z dnia 18 listopada 2020 r. o doręczeniach elektronicznych.

Adresy oraz numery telefonów dostępne są na **Portalu Banku** oraz w Oddziałach Banku i Placówkach partnerskich.

- 3. Do reklamacji winny być dołączone kopie ewentualnych wyciągów bankowych lub innych dokumentów mogących służyć do wykazania zasadności reklamacji.
- 4. Reklamowany wadliwie działający token Klient jest zobowiązany dostarczyć osobiście do Oddziału Banku. Token zostanie sprawdzony przez Bank. W przypadku stwierdzenia, że przyczyna nieprawidłowego funkcjonowania tokena leży po stronie Klienta, Klient zostanie obciążony kosztami nowego tokena zgodnie z Taryfą opłat i prowizji.
- 5. Reklamacje powinny być zgłaszane niezwłocznie. Jeżeli Klient nie złoży reklamacji w zakresie Transakcji nieautoryzowanych, złożonych przez osoby nieuprawnione, niewykonanych albo nienależycie wykonanych w terminie 6 miesięcy od dnia obciążenia Rachunku albo od dnia, w którym Transakcja miała być wykonana, roszczenia Klienta względem Banku z tytułu tych Transakcji wygasają.
- 6. Klient składając reklamację może wybrać sposób w jaki Bank na nią odpowie:
	- a) wiadomością do skrzynki odbiorczej uprawnionego Użytkownika,
	- b) listem.
- 7. Bank odpowie na reklamację, w zależności od charakteru sprawy i wyboru Klienta, bez zbędnej zwłoki, jednak nie później niż:
	- a) w przypadku reklamacji dotyczących usług płatniczych, wskazanych w art. 3 UUP (m.in. wykonywanie transakcji płatniczych, wydawanie instrumentów płatniczych, Usługi inicjowania transakcji płatniczej, Usługi dostępu do informacji o rachunku płatniczym), w terminie 15 dni roboczych od dnia otrzymania reklamacji.

W szczególnie skomplikowanych przypadkach, termin ten może zostać wydłużony maksymalnie do 35 dni roboczych, po uprzednim wyjaśnieniu przyczyn opóźnienia i wskazaniu okoliczności wymagających dodatkowego ustalenia.

- b) w pozostałych sprawach w ciągu 30 dni kalendarzowych od dnia otrzymania reklamacji. W szczególnie skomplikowanych przypadkach termin ten może zostać wydłużony maksymalnie do 60 dni kalendarzowych, po uprzednim wyjaśnieniu przyczyn opóźnienia i wskazaniu okoliczności wymagających dodatkowego ustalenia.
- 8. Jeżeli Bank nie uwzględni reklamacji Klienta, to:
	- a) Klient może złożyć odwołanie od odpowiedzi na reklamację,
	- b) spór między Klientem będącym osobą fizyczną a Bankiem może być zakończony w drodze pozasądowego postępowania w sprawie rozwiązywania sporów przed Rzecznikiem Finansowym, w trybie określonym w ustawie z dnia 5 sierpnia 2015 r. o rozpatrywaniu reklamacji przez podmioty rynku finansowego, o Rzeczniku Finansowym i o Funduszu Edukacji Finansowej. Adres strony internetowej Rzecznika Finansowego: [https://rf.gov.pl](https://rf.gov.pl/)
- 9. Szczegółowe informacje dotyczące sposobu składania i rozpatrywania reklamacji przez Bank dostępne są na **Portalu Banku** oraz w Oddziałach Banku i Placówkach partnerskich.

### <span id="page-22-0"></span>Rozdział 22

### Zakres zobowiązań i odpowiedzialność

#### § 37

- 1. Transakcję uważa się za wykonaną przez Bank, jeżeli została zrealizowana zgodnie z Dyspozycją Użytkownika złożoną w sposób opisany w Regulaminie.
- 2. Z zastrzeżeniem § 36 ust. 5, w przypadku wystąpienia nieautoryzowanej Transakcji Bank niezwłocznie, nie później jednak niż do końca Dnia roboczego Banku następującego po dniu stwierdzenia wystąpienia nieautoryzowanej Transakcji, którą został obciążony Rachunek, lub po dniu otrzymania stosownego zgłoszenia, zwraca Klientowi kwotę nieautoryzowanej Transakcji.

Bank nie dokona zwrotu, o którym mowa w zdaniu poprzednim, w przypadku, gdy Bank ma uzasadnione i należycie udokumentowane podstawy, aby podejrzewać oszustwo, i poinformuje o tym w formie pisemnej organy powołane do ścigania przestępstw.

W przypadku gdy Klient korzysta z Rachunku, Bank przywraca obciążony Rachunek do stanu, jaki istniałby, gdyby nie miała miejsca nieautoryzowana Transakcja. Data waluty w odniesieniu do uznania Rachunku Klienta nie może być późniejsza od daty obciążenia tą kwotą.

- 3. Z zastrzeżeniem ust. 4 7, Klienta obciążają Dyspozycje złożone przez osoby nieuprawnione (tj. jeżeli Transakcja jest skutkiem dostępu do usługi Moja Firma plus przez takie osoby lub użycia przez nie Narzędzia autoryzacji Użytkownika), w szczególności te, którym Użytkownik udostępnił NIK, Własny login, Hasło startowe, Hasło, kody cyfrowe PIN, Dodatkowe hasło, token lub telefon komórkowy, jeżeli jego numer jest udostępniony Bankowi w celu identyfikacji Użytkownika lub Autoryzacji jego Dyspozycji.
- 4. Klient odpowiada za nieautoryzowane Transakcje do wysokości równowartości w złotych 50 euro, jeżeli nieautoryzowana Transakcja jest skutkiem:
	- a) posłużenia się utraconymi przez Użytkownika albo skradzionymi Użytkownikowi: danymi służącymi do ich identyfikacji, narzędziami autoryzacji lub kodami autoryzacyjnymi,
	- b) przywłaszczenia: danych służących do identyfikacji, narzędzi autoryzacji lub kodów autoryzacyjnych.

Równowartość 50 euro oblicza się według średniego kursu euro ogłaszanego przez NBP, obowiązującego w dniu wykonania Transakcji.

- 5. Zapisów ust. 4 nie stosuje się, w przypadku, gdy:
	- a) Klient nie miał możliwości stwierdzenia utraty, kradzieży lub przywłaszczenia danych służących do identyfikacji, narzędzi autoryzacji lub kodów autoryzacyjnych przed wykonaniem Transakcji, z wyjątkiem przypadku, gdy Klient działał umyślnie lub
	- b) utrata danych służących do identyfikacji, narzędzi autoryzacji lub kodów autoryzacyjnych przed wykonaniem transakcji płatniczej została spowodowana działaniem lub zaniechaniem ze strony Banku.
- 6. Ograniczenie kwotowe odpowiedzialności, o którym mowa w ust. 4, nie dotyczy Transakcji będących skutkiem dostępu do usługi Moja Firma plus przez osoby nieuprawnione jeżeli:
	- a) Klient doprowadził do nich umyślnie,
	- b) Klient naruszył umyślnie lub w wyniku rażącego niedbalstwa obowiązki w zakresie zasad bezpieczeństwa usługi Moja Firma plus opisane w Regulaminie.

W przypadkach wskazanych w niniejszym ustępie, Klient ponosi odpowiedzialność w pełnej wysokości.

- 7. Po zgłoszeniu Bankowi zablokowania albo zastrzeżenia usługi Moja Firma plus Klient nie odpowiada za nieautoryzowane Transakcje, chyba że Klient doprowadził do nich umyślnie.
- 8. Klient nie ponosi odpowiedzialności za nieautoryzowane Transakcje, jeżeli Bank nie zapewnił odpowiednich środków umożliwiających dokonanie przez Klienta zgłoszenia Bankowi zablokowania albo zastrzeżenia usługi Moja Firma plus, chyba że Klient doprowadził do takich Transakcji umyślnie.
- 9. W przypadku gdy Dyspozycja Transakcji jest składana bezpośrednio przez Użytkownika, Bank ponosi wobec Klienta odpowiedzialność za niewykonanie lub nienależyte wykonanie Transakcji, chyba że:
	- a) Klient nie złoży reklamacji w terminie wskazanym w § 36 ust. 5,
	- b) unikatowy identyfikator jest nieprawidłowy,
	- c) zachodzi okoliczność wskazana w ust. 13,
	- d) Bank udowodni, że rachunek banku odbiorcy Transakcji wskazany przez Użytkownika w Dyspozycji został uznany w terminie określonym w Regulacjach odnoszących się do danego Rachunku.
- 10. Jeżeli Bank ponosi odpowiedzialność zgodnie z ust. 9, niezwłocznie zwraca Klientowi kwotę niewykonanej lub nienależycie wykonanej Transakcji albo, w przypadku gdy Klient korzysta z Rachunku, przywraca obciążony Rachunek do stanu, jaki istniałby, gdyby nie miało miejsca niewykonanie lub nienależyte wykonanie Transakcji. W odniesieniu do uznania Rachunku Klienta data waluty nie może być późniejsza od daty obciążenia tą kwotą.
- 11. W przypadku niewykonania lub nienależytego wykonania przez Bank Transakcji, na wniosek Klienta złożony w sposób wskazany w § 36 ust. 2, Bank podejmie niezwłocznie działania w celu prześledzenia Transakcji i powiadomi Klienta o ich wyniku, przy czym czynności te są dla Klienta bezpłatne.
- 12. Odpowiedzialność Banku z tytułu niewykonania lub nienależytego wykonania przez Bank Transakcji obejmuje także opłaty oraz odsetki, którymi został obciążony Klient w rezultacie niewykonania lub nienależytego, w tym opóźnionego, wykonania Transakcji.
- 13. Odpowiedzialność za niewykonanie lub nienależyte wykonanie Transakcji jest wyłączona w przypadku siły wyższej lub jeżeli niewykonanie lub nienależyte wykonanie Transakcji wynika z innych przepisów prawa.
- 14. W przypadku gdy:
	- a) transakcja płatnicza jest inicjowana za pośrednictwem TPP świadczącego Usługę inicjowania transakcji płatniczej, Bank niezwłocznie, nie później jednak niż do końca dnia roboczego następującego po dniu stwierdzenia wystąpienia nieautoryzowanej transakcji, którą został obciążony rachunek płatniczy Klienta lub po dniu otrzymania stosownego zgłoszenia, zwraca Klientowi kwotę nieautoryzowanej transakcji płatniczej oraz, w stosownych przypadkach, przywraca obciążony rachunek płatniczy Klienta do stanu, jaki istniałby, gdyby nie miała miejsca nieautoryzowana transakcja płatnicza,
	- b) zlecenie płatnicze jest składane przez Użytkownika do TPP świadczącego Usługę inicjowania transakcji płatniczej, Bank zwraca Klientowi kwotę niewykonanej lub nienależycie wykonanej transakcji płatniczej, a w razie potrzeby przywraca obciążony rachunek do stanu, jaki istniałby, gdyby nie miało miejsca nienależyte jej wykonanie.

### <span id="page-24-0"></span>Rozdział 23 **Opłaty**

§ 38

- 1. Za korzystanie z usługi Moja Firma plus Bank pobiera od Klientów opłaty i prowizje ustalone w obowiązującej Taryfie opłat i prowizji.
- 2. Taryfa opłat i prowizji dostępna jest w Oddziałach Banku oraz na **Portalu Banku**.
- 3. Bank zastrzega sobie możliwość zmiany Taryfy opłat i prowizji. Zakres oraz przesłanki dokonywania zmian określa Taryfa opłat i prowizji.
- 4. Opłaty i prowizje, o których mowa w ust. 1, pobierane są przez Bank z Rachunku wskazanego przez Klienta w Umowie.
- 5. W przypadku gdy Klient nie zapewni na Rachunku środków w odpowiedniej wysokości na pobranie opłat lub prowizji, o których mowa w ust. 1, Bank może obciążyć rachunek należnymi opłatami lub prowizjami powodując wystąpienie zadłużenia na rachunku albo pobrać należność z innego rachunku Klienta prowadzonego przez Bank.

W przypadku powstania niedozwolonego zadłużenia stosuje się odpowiednie postanowienia ustalone w umowie dotyczącej danego rachunku.

6. O ile inne Regulacje albo Dyspozycje Klienta nie stanowią inaczej, opłaty i prowizje za Przelewy pobierane są przez Bank z Rachunku, z którego pochodzą środki na realizację Przelewu.

# <span id="page-24-1"></span>Rozdział 24 Wypowiedzenie i rozwiązanie umowy

- 1. Umowa może zostać rozwiązana przez każdą ze stron z zachowaniem jednomiesięcznego okresu wypowiedzenia.
- 2. Bank może wypowiedzieć Umowę z ważnych powodów, którymi są:
	- a) naruszenie przez Klienta postanowień umownych,
	- b) rezygnacja przez Bank z prowadzenia danego rodzaju usługi Moja Firma plus,
	- c) brak możliwości wykonywania przez Bank Umowy na skutek zmiany przepisów prawa,
	- d) brak możliwości wykonywania przez Bank obowiązków wynikających z ustawy z dnia 1 marca 2018 r. o przeciwdziałaniu praniu pieniędzy oraz finansowaniu terroryzmu lub naruszenie przez Klienta przepisów tej ustawy,
- e) uzasadnione podejrzenie wykorzystywania usługi Moja Firma plus do celów niezgodnych z przepisami prawa,
- f) umieszczenie Klienta na Liście ostrzeżeń publicznych Komisji Nadzoru Finansowego prowadzonej na podstawie art. 6b ust. 1 ustawy z dnia 21 lipca 2006 o nadzorze nad rynkiem finansowym a także w razie umieszczenia Klienta na liście ostrzeżeń publicznych organu nadzoru finansowego innego państwa,
- g) zaprzestanie spełniania przez Klienta wymagań przewidzianych w Regulaminie.

W przypadkach określonych w pkt. a),  $d$ ) – g) Bank jest uprawniony do rozwiązania umowy w trybie wypowiedzenia ze skutkiem natychmiastowym, bez zachowania okresu wypowiedzenia.

3. Umowa wygasa z chwilą utraty bytu prawnego Posiadacza (innego niż osoba fizyczna), przy braku sukcesji jego praw i obowiązków lub śmierci Posiadacza bądź w przypadku rozwiązania umów wszystkich rachunków prowadzonych dla Klienta w Banku.

### <span id="page-25-0"></span>Rozdział 25 Postanowienia końcowe

#### § 40

- 1. Klient zobowiązuje się do korzystania z usługi Moja Firma plus zgodnie z postanowieniami Umowy, niniejszym Regulaminem i innymi uregulowaniami stanowiącymi integralną część Umowy oraz powszechnie obowiązującymi przepisami prawa oraz ponosi pełną odpowiedzialność za działania i zaniechania Użytkowników w tym zakresie. Klient zobowiązuje się do zapoznania Użytkownika z Regulacjami.
- 2. Treść obowiązującego Regulaminu oraz wszystkie dokumenty stanowiące integralną część Umowy są udostępnione w postaci elektronicznej na **Portalu Banku** a Klient ma możliwość ich pobrania w każdej chwili, przechowania i odtworzenia w zwykłym toku czynności.
- 3. Bank zobowiązuje się informować Klienta o zmianach w niniejszym Regulaminie oraz wszystkich dokumentach stanowiących integralną część Umowy poprzez Skrzynkę odbiorczą.

Brak wypowiedzenia umowy przez Klienta w terminie 14 dni od daty udostępnienia przez Bank informacji o zmianach, w trybie określonym powyżej, skutkuje akceptacją tych zmian.

- 4. Wszelka korespondencja pomiędzy Bankiem a Klientem odbywa się na podany przez Klienta adres do korespondencji.
- 5. Klient zobowiązany jest do pisemnego informowania Banku o wszelkich zmianach danych zawartych w Umowie (np. adres do korespondencji). Skutki niedopełnienia tego obowiązku obciążają Klienta.

#### § 41

- 1. Językiem obowiązującym w relacjach Banku z Klientem jest język polski.
- 2. Prawem właściwym do zawarcia i wykonywania Umowy jest prawo polskie.
- 3. Właściwym dla funkcjonowania usługi Moja Firma plus jest czas środkowoeuropejski.
- 4. Organem nadzoru w stosunku do Banku jest Komisja Nadzoru Finansowego.
- 5. Klient może wnieść do Komisji Nadzoru Finansowego skargę na działanie Banku lub jego Placówek partnerskich, jeżeli działanie to narusza przepisy prawa.

#### § 42

O ile Umowa, niniejszy Regulamin lub inne uregulowania stanowiące integralną część Umowy nie stanowią inaczej, strony zgodnie postanawiają, iż wyłączają w stosunku do Umowy zastosowanie w całości przepisów Działu II UUP oraz przepisów art. 34-37, art. 40 ust. 3 i 4, art. 45, art. 46 ust. 2-5, art. 47, art. 48, art. 51 Ustawy UUP.

### <span id="page-26-0"></span>Rozdział 26 Postanowienia dotyczące Użytkowników korzystających z połączenia usług

- 1. Użytkownik korzystający jednocześnie z usług Santander online, Mini Firma lub Moja Firma plus może logować się do powyższych usług za pomocą Loginu, Hasła oraz Narzędzia autoryzacji do usług Santander online. W tym celu Klient składa stosowne oświadczenie.
- 2. Połączenie usług nie ma wpływu na sposób korzystania z każdej z nich, z zastrzeżeniem odrębności podanych w niniejszym rozdziale a polegających na uniemożliwieniu wykonania poszczególnych czynności odrębnie dla jednej z połączonych usług.
- 3. W dowolnej z połączonych usług Użytkownik może zmienić wspólne dla wszystkich usług:
	- a) Hasło,
	- b) sposób podawania Hasła,
	- c) sposób logowania,
	- d) Własny login.
- 4. Po przekroczeniu dozwolonej liczby błędnych prób logowania wszystkie połączone usługi zostaną zablokowane.
- 5. Po przekroczeniu dozwolonej liczby błędnego użycia Narzędzia autoryzacji, Użytkownik traci możliwość korzystania z niego we wszystkich połączonych usługach.
- 6. Użytkownik może żądać wyłącznie:
	- a) blokady/zastrzeżenia, a także odblokowania/usunięcia zastrzeżenia wszystkich połączonych usług,
	- b) blokady/zastrzeżenia, a także odblokowania/usunięcia zastrzeżenia Narzędzia autoryzacji do wszystkich połączonych usług,
- 7. W przypadku żądanej przez Bank cyklicznej zmiany Hasła Użytkownik może korzystać z którejkolwiek z połączonych usług od czasu dokonania żądanej zmiany.

### Załącznik 1 do Regulaminu bankowości elektronicznej Moja Firma plus - Dostępne funkcjonalności

#### I. Funkcjonalności dostępne w serwisach automatycznych

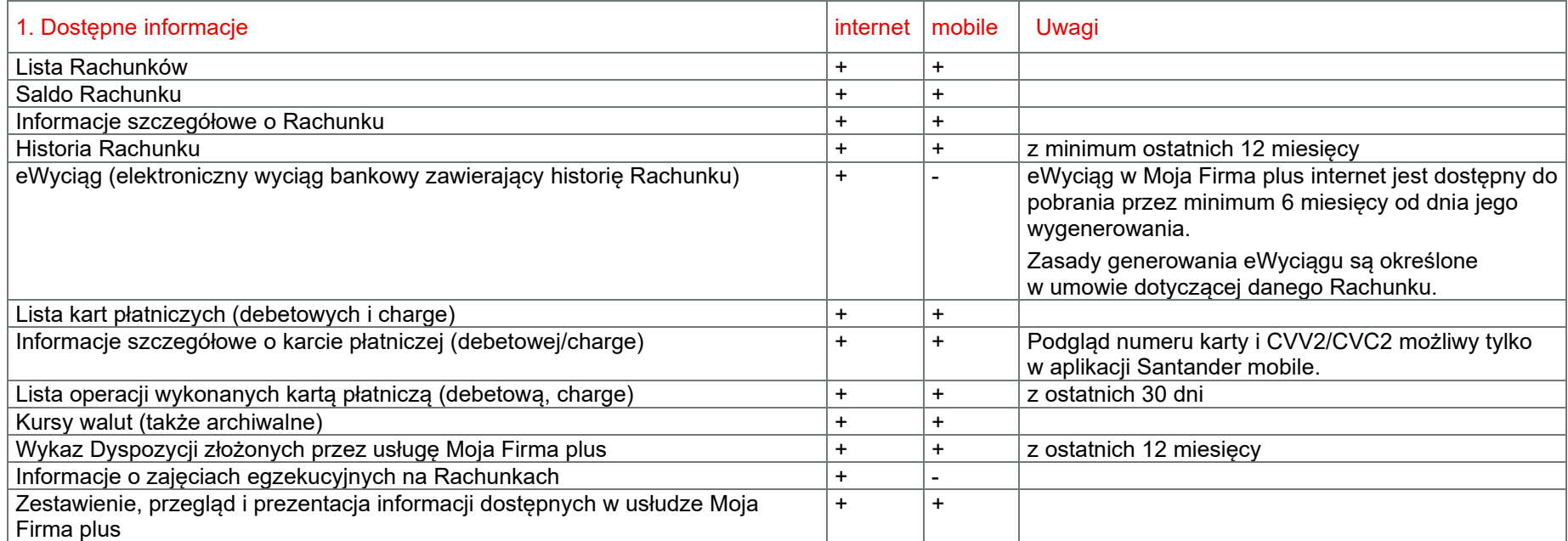

<span id="page-27-0"></span>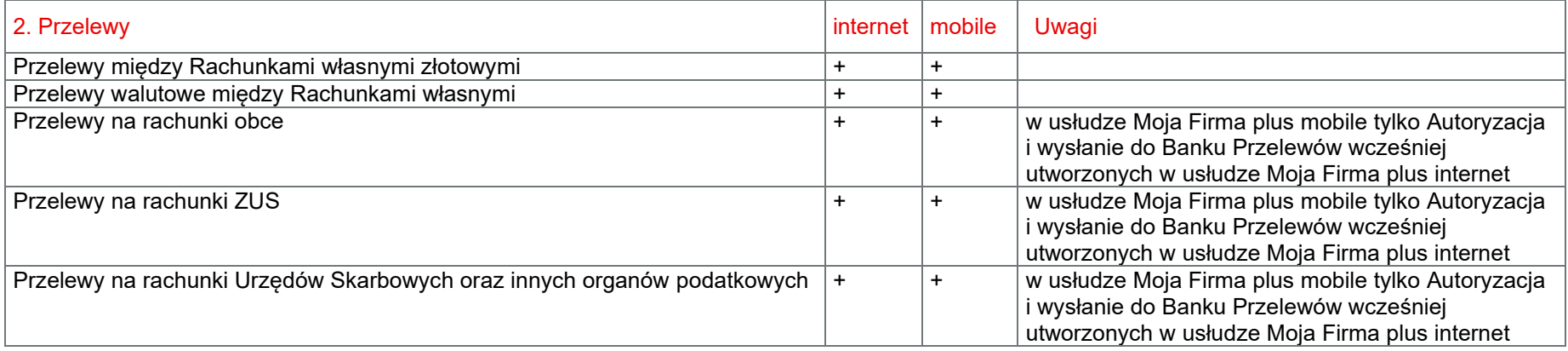

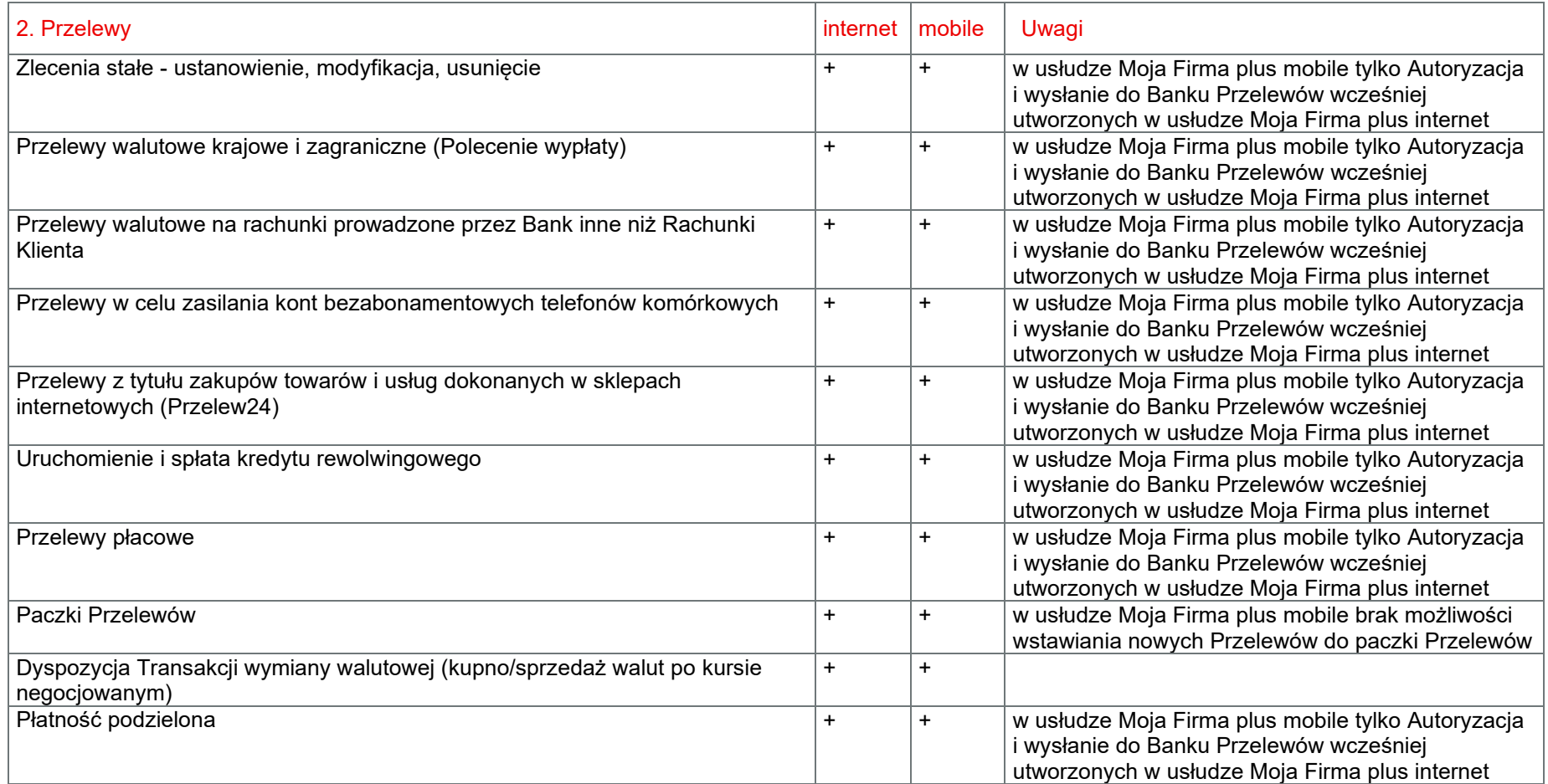

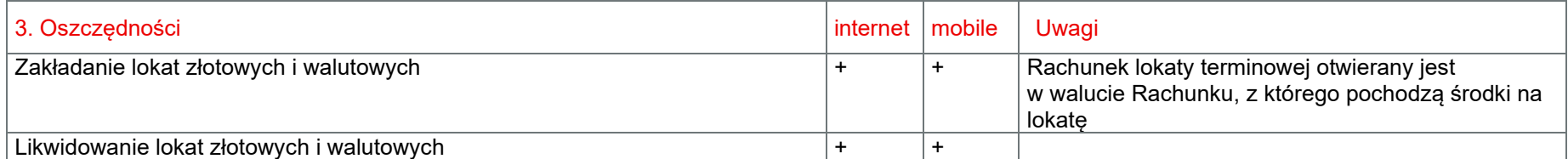

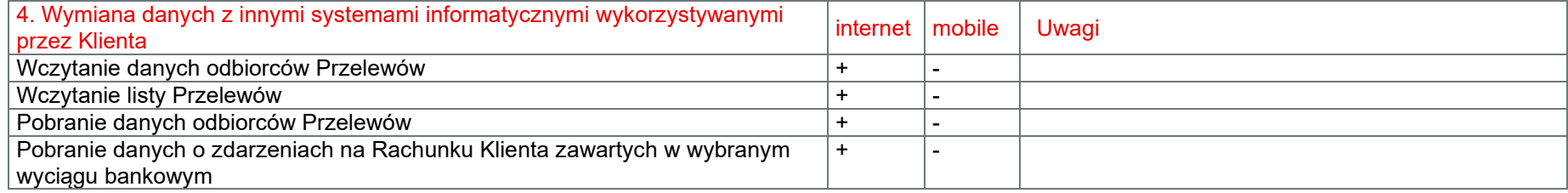

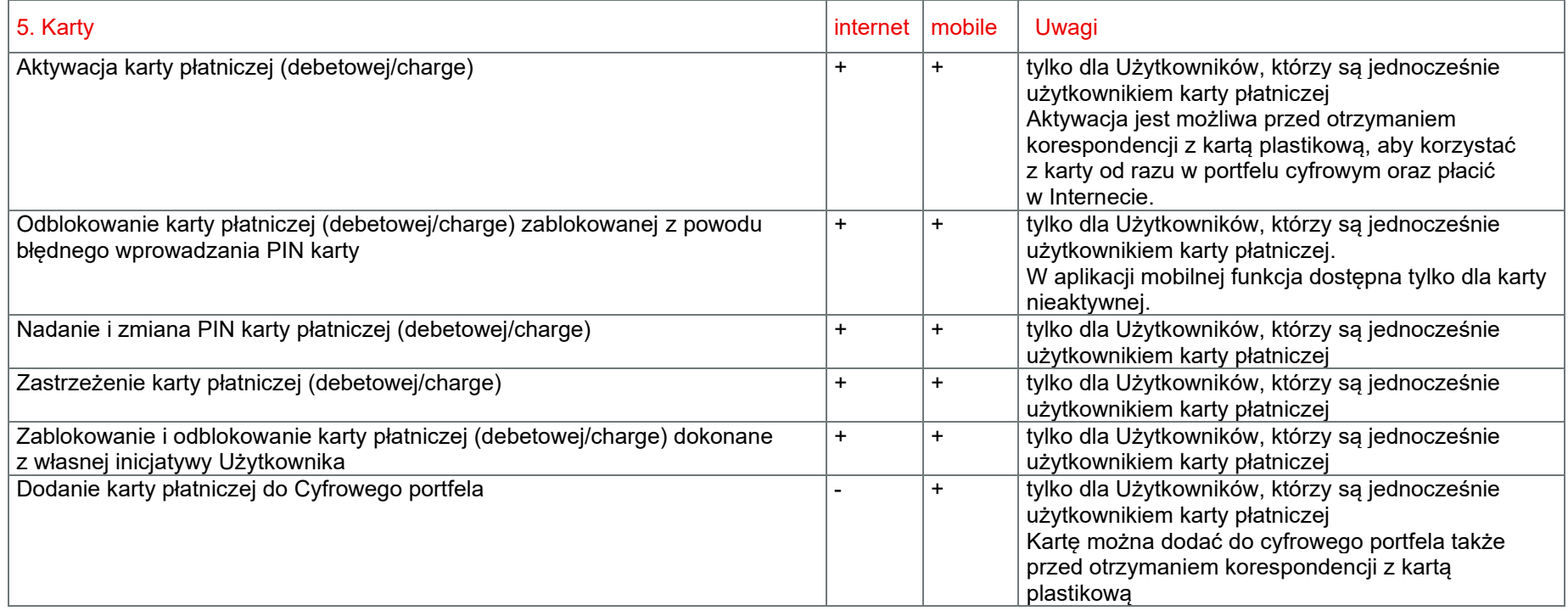

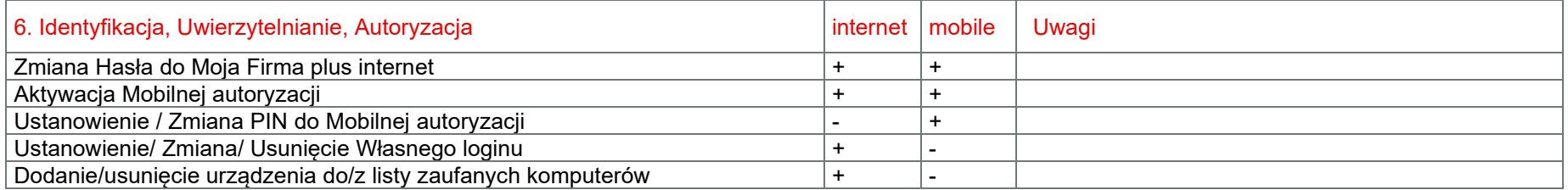

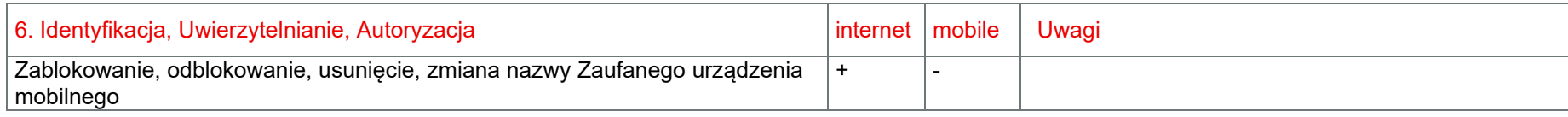

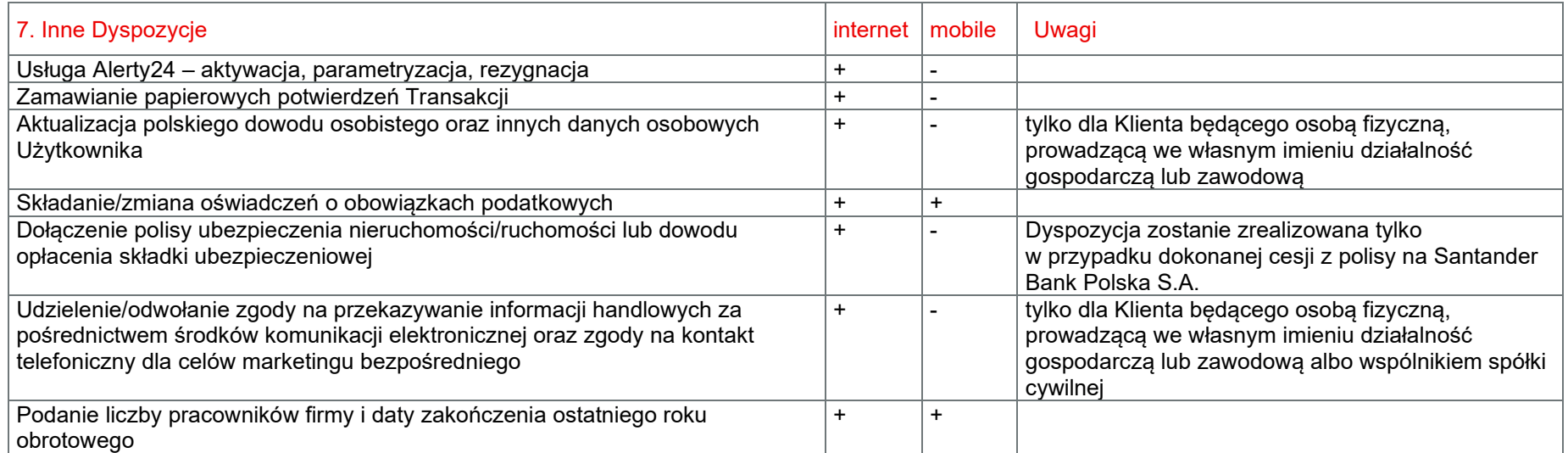

#### II. Katalog oświadczeń woli składanych przez Skrzynkę odbiorczą

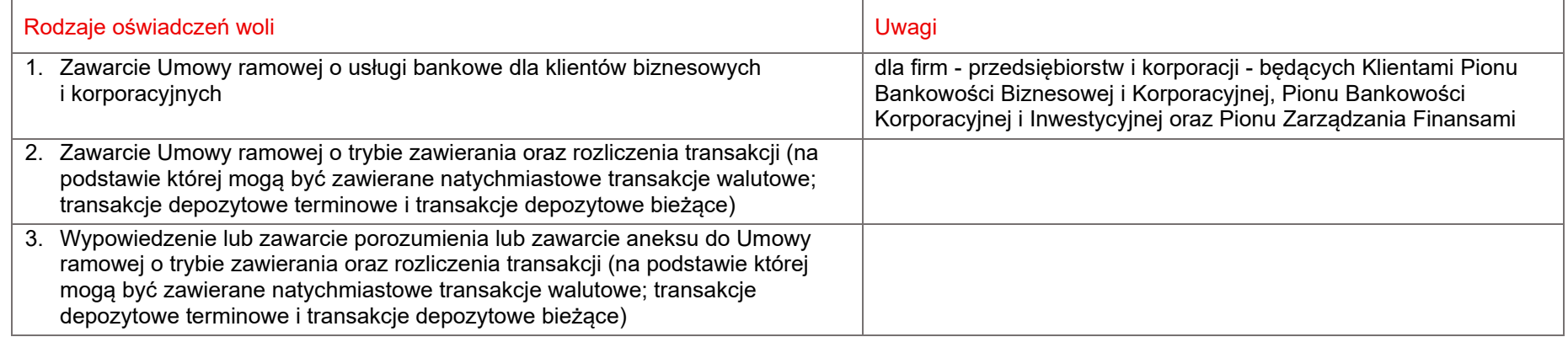

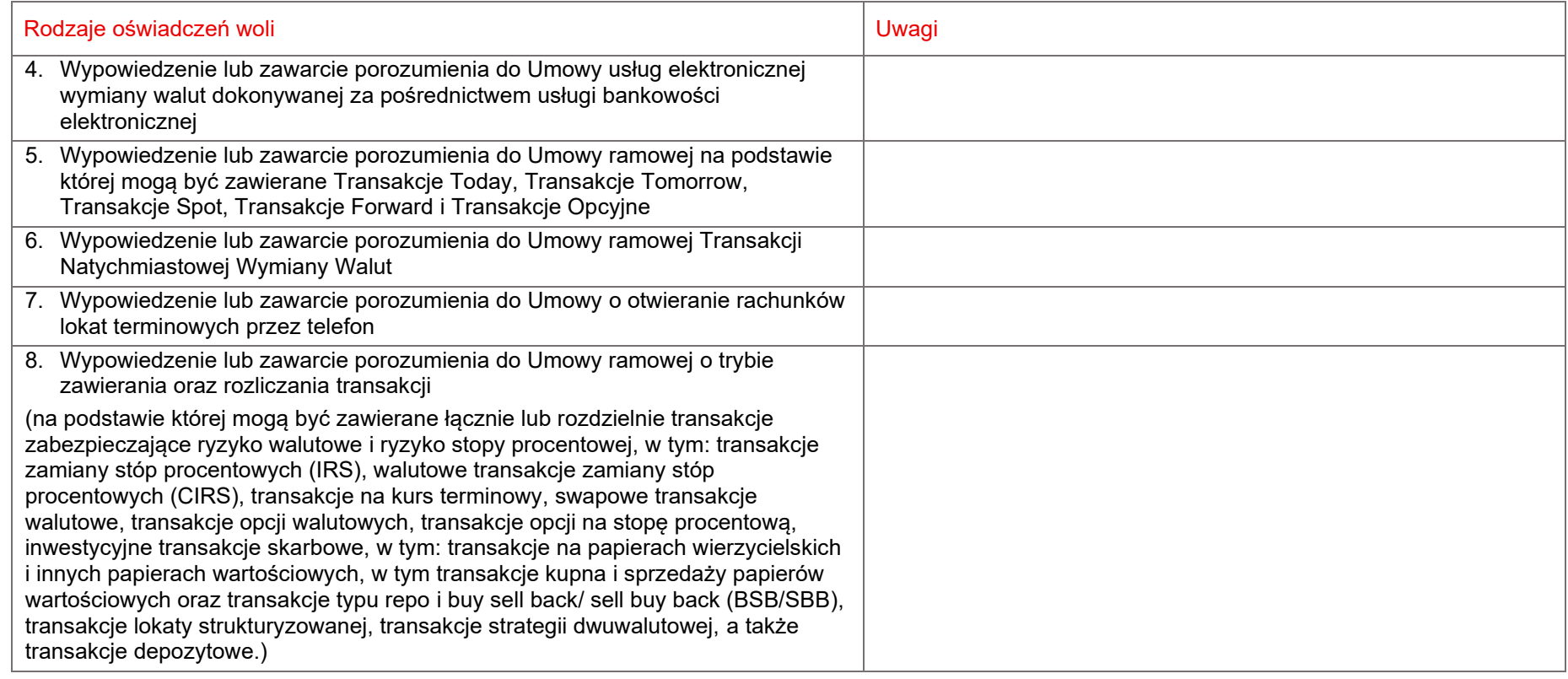

# <span id="page-32-0"></span>Załącznik 2 do Regulaminu bankowości elektronicznej Moja Firma plus - Limity kwotowe Transakcji

#### **1. Przelewy na rachunki obce:**

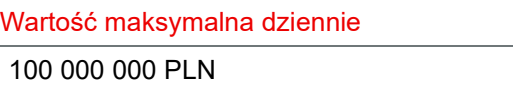

#### **2. Otwieranie lokat:**

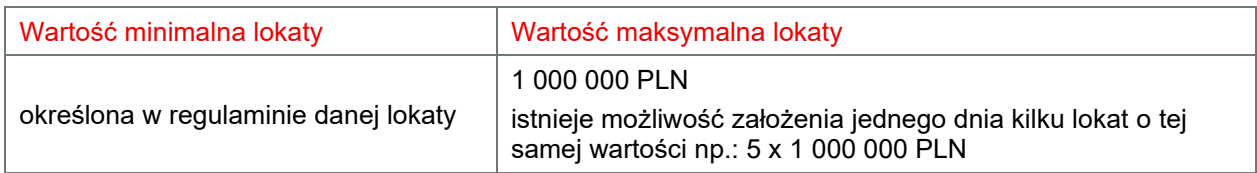

#### **3. Przelewy walutowe - dodatkowe ograniczenia:**

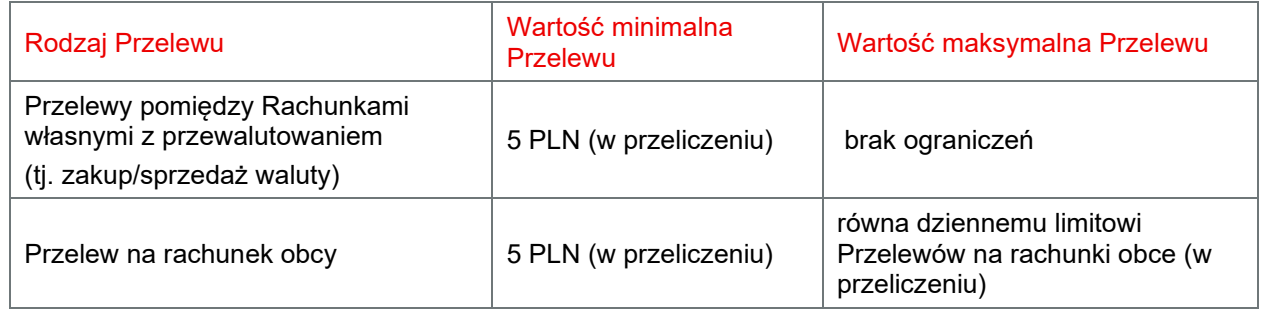

#### **4. Kwota, od której Bank umożliwia dodatkową telefoniczną Autoryzację Przelewów międzybankowych wysokokwotowych - 1.000.000 PLN**

#### **5. Przelewy natychmiastowe:**

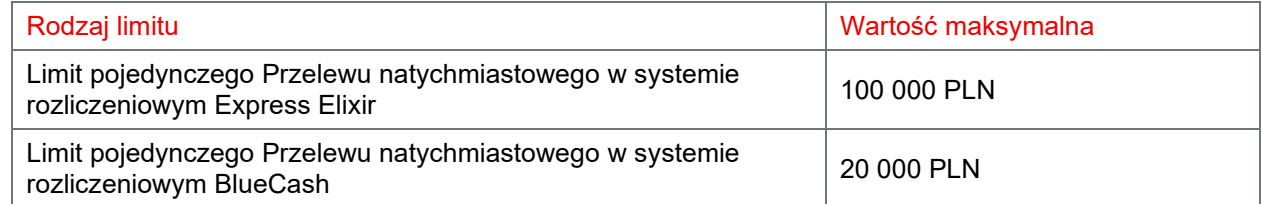